Федеральное государственное автономное образовательное учреждение высшего образования «СИБИРСКИЙ ФЕДЕРАЛЬНЫЙ УНИВЕРСИТЕТ» Инженерно-строительный институт Инженерных систем зданий и сооружений кафедра

> УТВЕРЖДАЮ Заведующий кафедрой \_\_\_\_\_ А.И.Матюшенко подпись инициалы, фамилия  $\kappa$   $\gg$  20  $\frac{20 \text{ r}}{20 \text{ s}}$ .

## **БАКАЛАВРСКАЯ РАБОТА**

08.03.01.00.05 Теплогазоснабжение и вентиляция код и наименование специализации Теплоснабжение микрорайона в г. Красноярске

тема

Руководитель и к.т.н, доцент И.Б. Оленев подпись, дата должность, ученая степень инициалы, фамилия Выпускник В.А. Яковлев подпись, дата инициалы, фамилия Консультанты: ТВИС \_\_\_\_\_\_\_\_\_\_ А.В. Целищев наименование раздела подпись, дата инициалы, фамилия

подпись, дата инициалы, фамилия

Нормоконтролер **Матичев** А.В. Целищев

Красноярск 2020

# **СОДЕРЖАНИЕ**

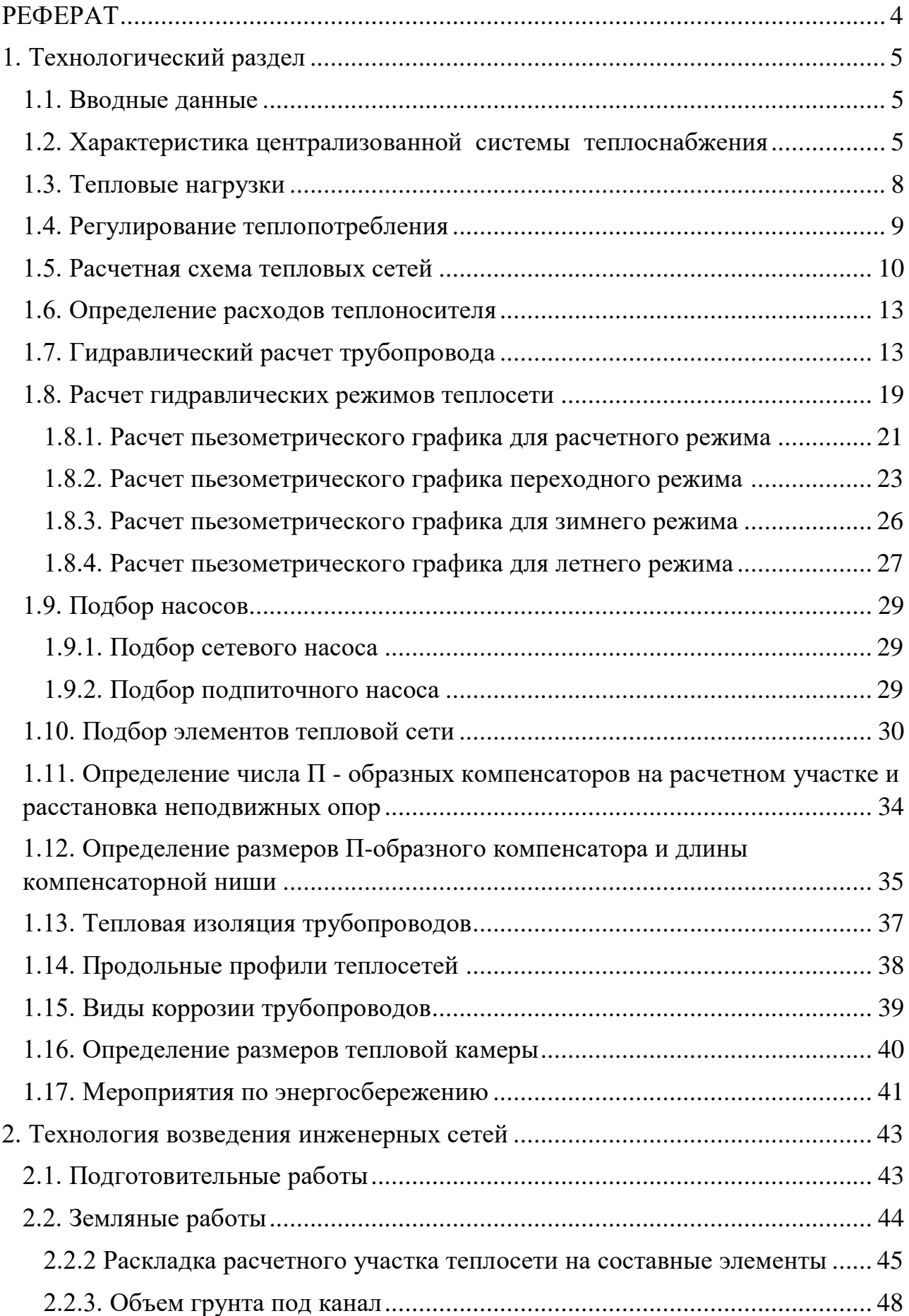

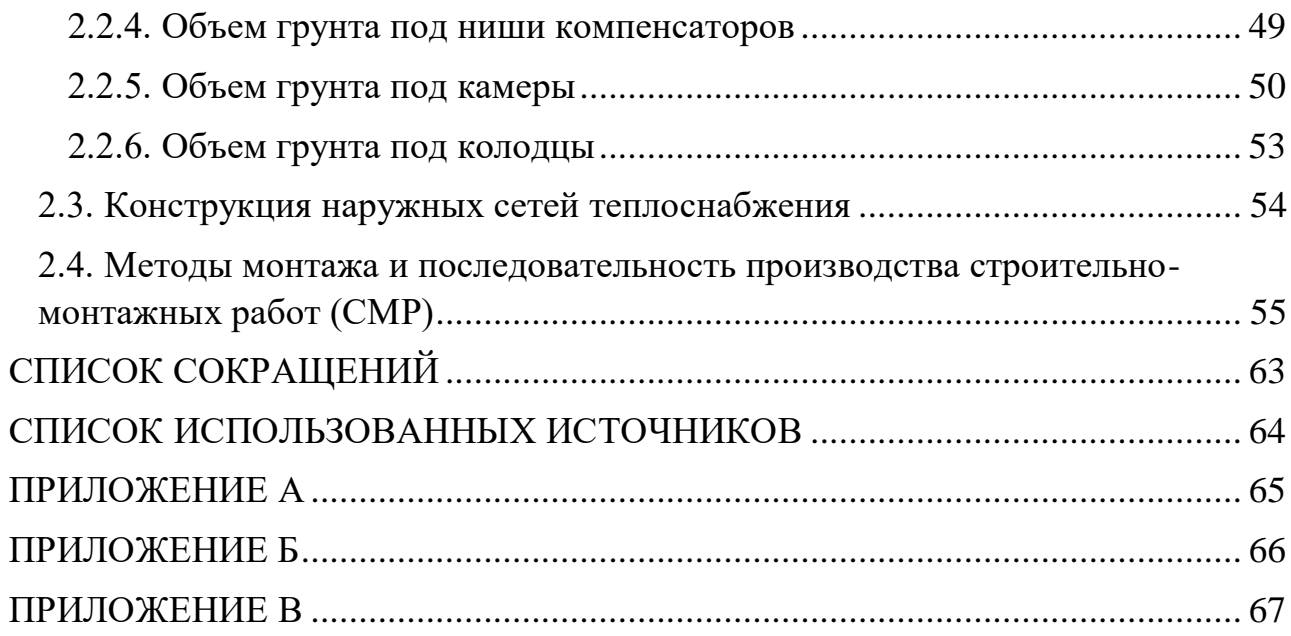

## **РЕФЕРАТ**

<span id="page-3-0"></span> Теплоснабжение – это снабжение теплом жилых, общественных и промышленных зданий (сооружений) для обес печения коммунально-бытовых (отопление, вентиляция, ГВС) и технологических нужд потребителей. Источником теплоснабжения являются ТЭЦ и котельные. Различают местное и централизованное теплоснабжение. Система местного обслуживает одно или несколько зданий, система централизованного — жилой или промышленный район.

 Выпускная квалификационная работа по теме «Теплоснабжение микрорайона в г. Красноярске» содержит 68 страниц текстового документа, 3 приложение, 24 иллюстрации, 8 таблиц, 66 формул, 9 использованных источников, 4 листа графического материала.

 Цель ВКР – поиск необходимых данных, а также подбор технологии по выбору основного оборудования наружных сетей централизованного теплоснабжения при подземной прокладке трубопроводов водяных тепловых сетей в непроходных каналах с компенсацией температурных удлинений трубопроводов за счет П-образных компенсаторов (трубопроводов, запорной, а также и дренажной арматуры, антикоррозионного и теплоизоляционного покрытий, опор трубопроводов, контрольно-измерительных приборов); строительных конструкций (лотковых элементов, углов поворота трасс, компенсаторных ниш, неподвижных опор и конструкций тепловых камер).

Задачи ВКР:

- анализ способов регулирования отпуска теплоты;

- разработать наружные сети централизованного теплоснабжения жилого микрорайона г. Красноярска;

 - рассчитать расходы теплоносителя на отопление, вентиляцию и горячее водоснабжение;

- выполнить расчет гидравлических режимов теплосети;

- подобрать оборудование для тепловой сети микрорайона.

В результате ВКР выполнена спецификация на оборудование и строительные конструкции тепловой сети микрорайона, включая инновационные и теплоизоляционные материалы – пенополиуретан.

 В заключение были разработаны мероприятия по энергосбережению и проработаны эффективные технологии СМР для возведения сетей теплоснабжения.

## <span id="page-4-0"></span>**1. Технологический раздел**

## **1.1. Вводные данные**

<span id="page-4-1"></span>Выпускная квалификационная работа (ВКР) разрабатывалась по заданию на ВКР на основе следующих вводных данных:

 План№ 1, номер ЦТП 2, система теплоснабжения открытая. Номер расчетного участка для детальной разработки 1-2, режим отпуска тепла: ЦКР по отопительному графику, город Красноярск. Расчетная температура воздуха для проектирования отопления минус 37 С. Средняя температура воздуха отопительного периода минус 7,2 С. Параметры теплоносителя в сетях микрорайона 150/70 С, двухтрубные сети микрорайона подключены к магистрали от ТЭЦ в ЦТП по независимой схеме, баки-аккумуляторы есть, МТП имеют схемы автоматизации: регулирование отопления.

## **1.2. Характеристика централизованной системы теплоснабжения**

<span id="page-4-2"></span>Теплоисточником для данного микрорайона является магистральная тепловая сеть с входными и выходными параметрами теплоносителя  $150^{\circ} - 70^{\circ}$ С является котельная, находящаяся на большом удалении от потребителей. Квартальные т.е. распределительные тепловые сети микрорайона подключены к магистральным сетям через ЦТП по независимой схеме через водяной подогреватель отопления.

Достоинства независимой схемы:

- повышенный уровень надежности работы системы

- есть возможность регулировать температуру теплоносителя,

необходимо будет уменьшить поступление воды через теплообменник и в результате температура воздуха в зданиях понизится, а производительность регулируется просто – при помощи циркуляционного насоса.

-высокое энергосбережение, экономия тепла (10-40%)

-можно применять любые теплоносители

Главный минус независимой схемы-это большие затраты на строительство и ремонт.

 Система теплоснабжения (рисунок 1) является централизованной. Элементами централизованной системы являются: источник тепла (котельная), магистральные тепловые сети, ЦТП, распределительные тепловые сети микрарайона, местные тепловые пункты абонентов (МТП), системы отопления, вентиляции и ГВС зданий микрарайона.

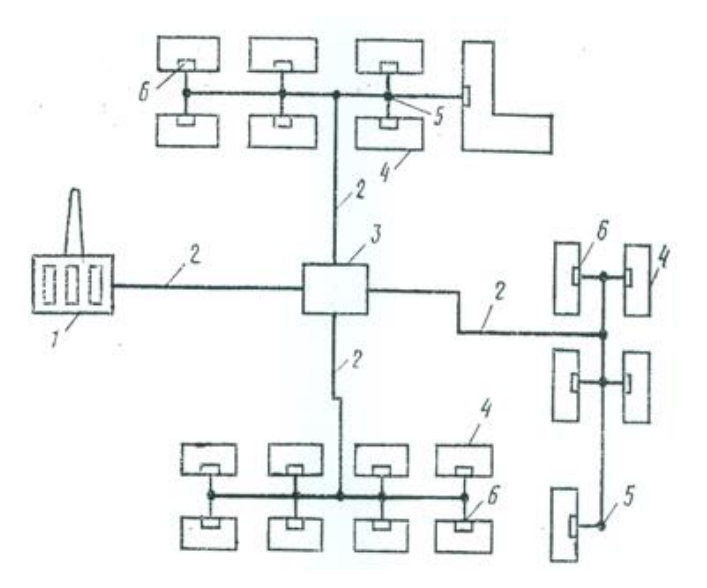

1 – источник теплоснабжения; 2 – тепловые сети; 3 – центральный тепловой пункт (ЦТП); 4 – потребители тепла (жилые здания); 5 – теплофикационные камеры; 6 – местные тепловые пункты (МТП) жилых зданий.

Рисунок 1 – Элементы системы централизованного теплоснабжения

 Количество трубопроводов в тепловой сети жилмассива – два (Т1 и Т2.). Параметры теплоносителя (перегретая вода) в тепловой сети жилмассива: в подаче расчетная температура воды составляет  $|{\bf \tau}_1|$  =150°C; а температура воды в обратном трубопроводе теплосети  ${\color{black} \tau}_2$  =70° С. '

Система теплоснабжения по способу подачи воды на ГВС – открытая. Это означает что у потребителей вода на нужды ГВС забирается непосредственно из трубопровода тепловой сети жилмассива. ГВС в открытых системах теплоснабжения должно присоединяться к подающему и обратному трубопроводу двухтрубных водяных тепловых сетей через регулятор смещения воды для подачи в систему горячего водоснабжения (СГВ) заданной температуры (не менее  $60^{\circ}$ С).

 В открытых системах теплоснабжения циркуляционный трубопровод системы горячего водоснабжения (Т4) рекомендуется присоединить к обратному трубопроводу тепловой сети после отбора воды в систему ГВС; при этом на трубопроводе между местом отбора воды и местом подключения циркуляционного трубопровода должна предусматриваться дроссельная диафрагма, рассчитанная на гашение напора, равного сопротивлению системы ГВС здания в циркуляционном режиме.

 Присоединение систем отопления в МТП зданий (тепловых узлах) следует выполнять с учетом гидравлического режима работы тепловых сетей (пьезометрического графика) и графика изменения температуры теплоносителя в зависимости от изменения температуры наружного воздуха.

 В сети жилмассива создан независимый гидравлический режим, чтобы все '

здания подключались к тепловой сети через элеватор (т.к.  $\phantom{+} \tau_1\phantom{+}=$ 150°C).

 Заполнение и подпитку водяных тепловых сетей после ЦТП, присоединенных к магистральным сетям по независимой схеме (через подогреватель отопления), следует предусматривать водой из обратного трубопровода, магистральной тепловой сети подпиточным насосом т.к. давление в обратном трубопроводе магистральной тепловой сети не достаточно для заполнения местных систем отопления зданий жилмассива.

 Кроме принятой в ВКР открытой схемы снабжения горячей водой существует закрытая система. Закрытая система –это сеть трубопроводов и отопительных приборов, в которой теплоноситель полностью изолирован от атмосферы и движется принудительно – от циркуляционного насоса. Водопроводная вода нагревается в водо-водяных подогревателях ГВС за счет тепла сетевой воды до температуры (не ниже 70°С).

 Микрорайон состоит из жилых зданий. На рисунке 2 приведены функциональные схемы ЦТП и МТП.

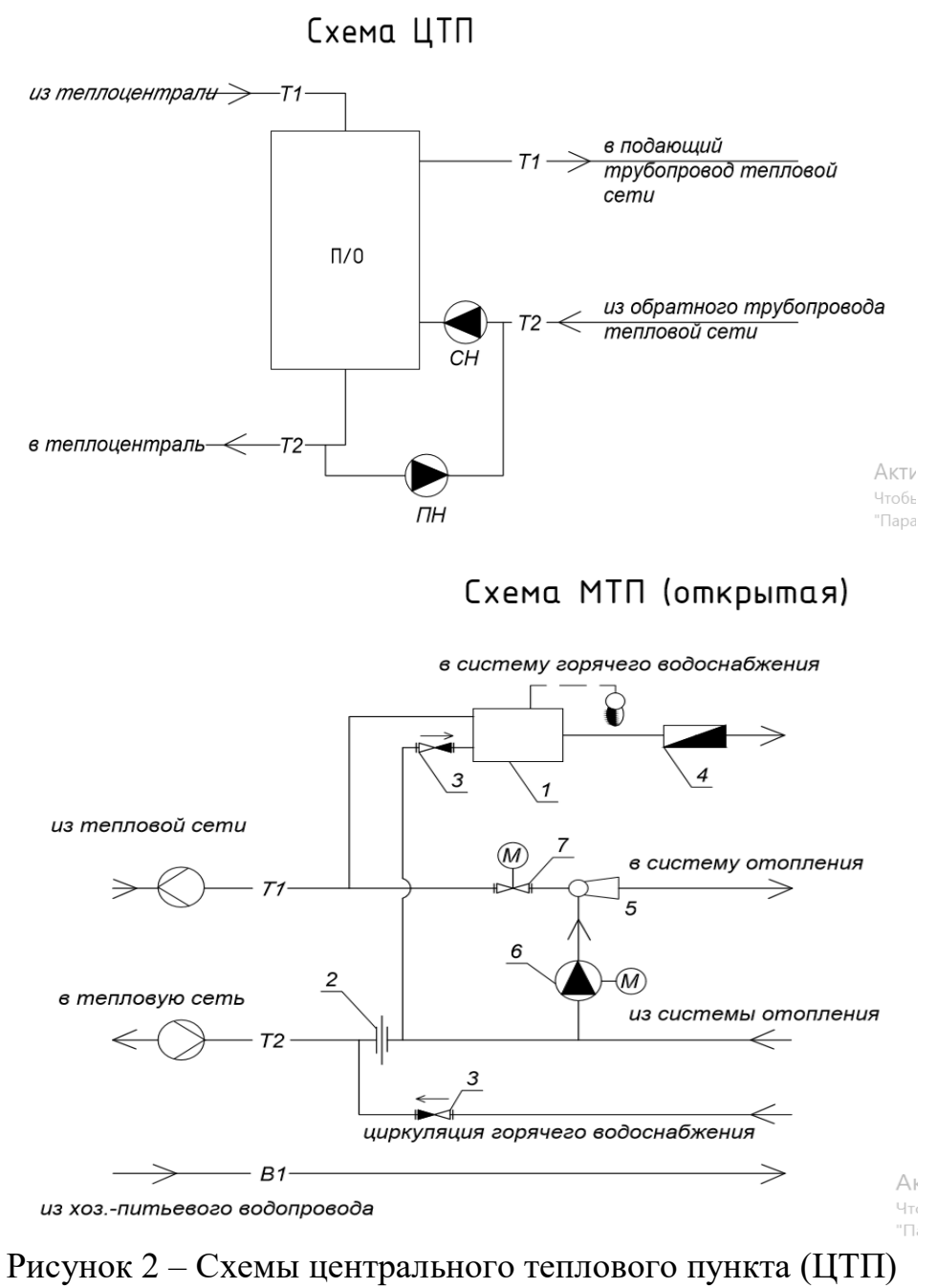

и местного теплового пункта (МТП)

### **1.3. Тепловые нагрузки**

<span id="page-7-0"></span>Тепловая нагрузка – это расчетный тепловой поток, МВт. Рассчитывается по укрупненным показателям или по типовым проектам.

Тепловая нагрузка по характеру протекания во времени бывают: круглогодичная и сезонная.

Сезонная нагрузка (отопление, вентиляция, кондиционирование) зависит в основном от климатических условий:

-температура и влажность воздуха;

-направление и скорость ветра;

-количества солнечного излучения.

К круглогодичной нагрузке относят:

1. Технологические нагрузки, которые зависят от количества работающего оборудования, степени его загрузки и режима работы.

2. Горячее водоснабжение, которое изменятся в зависимости от количества включенных водоразборных приборов, числа людей, которые ими пользуются и степени их открытия.

При проектировании и разработке режима эксплуатации систем централизованного теплоснабжения в первую очередь нужно определить значения и характер тепловых нагрузок.

В ВКР тепловые нагрузки на вентиляцию, отопление, ГВС и на технологические нужды определенны по типовым проектам.

Все тепловые нагрузки сведены в таблицу 1.

|                | 100                 |               |                |               |                |  |  |  |
|----------------|---------------------|---------------|----------------|---------------|----------------|--|--|--|
| Поз.           | Наименование        | Отопление     | Вентиляция     | $\Gamma$ BC   | Всего          |  |  |  |
|                | потребителя         | $Q$ Omax      | $Q_{Vmax}$     | $Q$ h max     | QΣ             |  |  |  |
|                | 2-х зал. Кинотеатр. | 0,56          | 0,502          | 0,08          | 1,14           |  |  |  |
| 2              | 115 кв. жилой дом   | 0,79          | 0,4            | 0,63          | 1,82           |  |  |  |
| 3              | 80 кв. жилой дом    | 0,52          | O              | 0,4           | 0,92           |  |  |  |
| $\overline{4}$ | школа на 1280 уч.   | 0,94          | 0,44           | 1,02          | 2,4            |  |  |  |
| 5              | ясли. 140 мест      | 0,19          | 0,16           | 0,07          | 0,42           |  |  |  |
| 6              | 216 кв. жилой дом   | 1,27          | $\theta$       | 1,2           | 2,47           |  |  |  |
| 7              | 90 кв. жилой дом    | 0,62          | $\theta$       | 0,48          | 1,1            |  |  |  |
| 8              | 100 кв. жилой дом   | 0,77          | $\theta$       | 0,6           | 1,37           |  |  |  |
|                |                     | $\Sigma$ 5,65 | $\Sigma$ 1,502 | $\Sigma$ 4,48 | $\Sigma$ 11,63 |  |  |  |

Таблица 1 - Ведомость тепловых нагрузок

#### **1.4. Регулирование теплопотребления**

<span id="page-8-0"></span> Режимы потребления тепла абонентами неодинаковы. Тепловая нагрузка на отопление изменяется в зависимости от температуры наружного воздуха, оставаясь практически неизменной в течение суток.

 Тепловая нагрузка на ГВС от температуры наружного воздуха не зависит, но имееет суточную неравномерность потребления.

 Необходимо искусственное варьирование параметров или расхода теплоносителя в соответствии с фактической потребностью абонентов.

 Регулирование повышает экономичность и качество теплоснабжения. В зависимости от места проведения регулирования различают: центральное, групповое, местное и индивидуальное регулирование.

 Центральное регулирование выполняют на теплоисточнике (ТЭЦ, котельной) по тому виду нагрузки, который преобладает у большинства потребителей. Чаще всего, это отопление, либо совместная нагрузка на отопление и горячее водоснабжение.

 Групповое – осуществляется в ЦТП для группы однотипных потребителей тепла, как пример многоквартирные потребители.

 Местное – предусматривается в МТП зданий для дополнительной корректировки параметров теплоносителя с учетом местных условий.

 Индивидуальное – осуществляется непосредственно у теплопотребляющих приборов и дополняет все другие виды регулирования.

По способу регулирования - автоматическое и ручное.

Методы регулирования:

 - качественное (изменение температуры теплоносителя при постоянном расходе теплоносителя);

 - количественное (осуществляется путем изменение расхода теплоносителя при его постоянной температуре в подаче);

 - прерывистое регулирование пропусками (периодическое отключение и включение систем теплопотребления);

- изменение поверхности нагрева отопительных приборов.

#### <span id="page-9-0"></span>**1.5. Расчетная схема тепловых сетей**

Перед выполнением гидравлического расчета трубопроводов составляют расчетную схему тепловых сетей без масштаба с указанием источника тепла (ЦТП), расчетных участков трубопроводов и абонентов. На расчетной схеме сетей все жилые здания (абоненты) должны иметь номер и величины весовых расчетных расходов теплоносителя согласно ведомости таблицы 1.

Расчетные участки нумеруют, начиная от ЦТП, указывается их длина, м, и расположение запорной арматуры, неподвижных опор и компенсаторов.

 Число П-образных компенсаторов и неподвижных опор уточняется при гидравлическом расчете трубопроводов в процессе определения эквивалентных длин местных сопротивлений на расчетных участках теплосети. После этого эти элементы нумеруют на монтажной схеме.

Согласно [8] запорная арматура в тепловых сетях устанавливается:

- на начальных участках тепловых сетей от источников теплоты;

- в узлах ответвления от магистрали на трубопроводах с  $\mu_v > 100$  мм;

- в узлах ответвлений к отдельным зданиям, независимо от диаметра.

Расчетную схему разрабатывают на основе трассы проектируемой тепловой сети, которую первоначально необходимо расположить на плане жилого массива, входящего в состав исходных данных для ВКР.

Выбор трассы совмещают с выбором способа прокладки теплопроводов.

Тепловые сети независимо от способа прокладки и системы теплоснабжения, не должны проходить по территориям свалок, мест захоронения радиоактивных отходов, кладбищ, скотомогильников,

земледельческих орошаемых полей и других участков, представляющих опасность биологического, химического и радиоактивного заражения.

 В населенных пунктах для тепловых сетей предусматривается подземная прокладка (бесканальная, в каналах или в городских или внутриквартальных тоннелях совместно с другими инженерными сетями). При обосновании допускается надземная прокладка тепловых сетей кроме территорий детских и лечебных учреждений.

Подземную прокладку тепловых сетей допускается принимать совместно с различными инженерными сетями:

в тоннелях – с кабелями связи, водопроводами  $\varnothing$  до 500 мм, силовыми кабелями напряжением до 10 КВ, а в городских тоннелях также с трубопроводами сжатого воздуха давлением до 1,6 МПа и напорной канализацией;

в каналах – с трубопроводами сжатого воздуха давлением до 1,6 МПа, водопроводами, мазутопроводами, индикаторными кабелями, предназначенными для обслуживания теплосетей.

Прокладку теплосетей по территории, не подлежащей застройке вне населенных пунктов, следует предусматривать надземную на низких опорах.

По заводской территории все инженерные сети прокладываются надземным способом на высоких опорах (эстакадах).

В ВКР квартальные тепловой сети микрорайона проложены в подземных непроходных каналах из ж/б лотковых элементов.

При проектировании теплотрассы или схемы теплосетей необходимо стремиться к экономичности, надежности теплоснабжения, простоте и минимальной длине трубопроводов.

Для надежности систем теплоснабжения проектируют ЦТП и резервирование сетей для особых объектов (роддома, больницы и т.д.), дающие возможность обеспечить теплом данных потребителей при аварии на участке теплосетей.

 Формой распределительной тепловой сети жилмассива является радиальная схема трубопроводов,  $\varnothing$  менее 600 мм.

Преимуществом радиальной схемы является экономичность и простота. Недостатком – проблемы с теплоснабжением всех абонентов при аварии на одном из участков теплосети.

 А для ликвидации аварийной ситуации дается не более 1 суток, чтобы местные системы не перемерзли.

При проектировании теплотрассы минимальные расстояния в плане от конструкций тепловых сетей до сооружений и других наружных инженерных сетей следует принимать по [8].

В городе и на территории промышленных объектов трассу выбирают параллельно линиям застроек или проездам. В особых стесненных условиях допускается прокладка теплосетей под тротуарами и в полосе зеленых насаждений. Теплотрасса должна быть по возможности прямолинейной и пролегать по одной стороне проезда, застройки. Частые пересечения с линиями

городского транспорта, инженерными коммуникациями и с реками и оврагами приводят к удорожанию теплосети. Пересечение выполняют под углом 90°, в редких случаях – не менее 45. В новых районах массовой застройки и на недостроенных, ось трассы проектирует параллельно дорогам или ранее другим уложенным инженерным сетям.

Расчетная схема тепловой сети микрорайона приведена на рисунке 3.

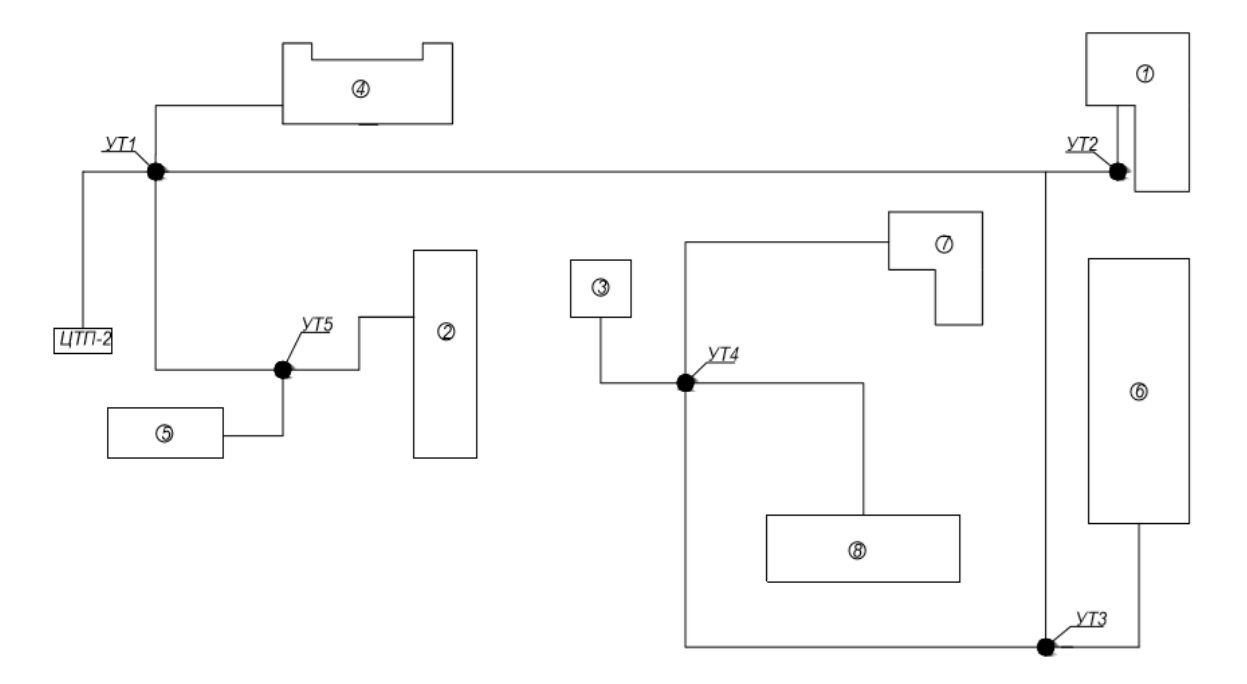

Рисунок 3 - Расчетная схема тепловой сетей микрорайона

#### **1.6. Определение расходов теплоносителя**

<span id="page-12-0"></span>Расчетный расход сетевой воды *Gd*,кг/с, в зависимости от схем присоединения сетей теплопотребления в тепловом пункте абонента, определяется для каждого здания.

В открытых системах теплоснабжения расход теплоносителя определяется по формуле:<br> $10^3 (Q_{\text{max}} + Q_{\text{max}}) = 10^3$ 

energy of the system of the system of the system:

\n
$$
G_d = \frac{10^3 (Q_{OMAX} + Q_{VMAX})}{(\tau_1 - \tau_2) \cdot C} + \frac{10^3 Q_{hmax}}{(t_h - t_C) \cdot C},
$$
\n(1)

где *Q0max* – максимальный тепловой поток на отопление, МВт;

*Qvmax* – максимальный тепловой поток на вентиляцию, МВт;

*τ<sup>1</sup>* – температура сетевой воды в подающем трубопроводе теплосети при расчетной температуре наружного воздуха,  $\mathrm{C}$ ;

*Qhmax* – максимальный тепловой поток на ГВС, МВт;

*t<sup>c</sup>* – температура холодной (водопроводной) воды в отопительный период, равная 5<sup>о</sup>С;

 $t_h$  – температура горячей воды, поступающая в систему ГВС, равная 60<sup>o</sup>C;

*С* – удельная теплоемкость воды, равная 4, 19 кДж/(кг°С).

Результаты расчета сводятся в таблицу 2.

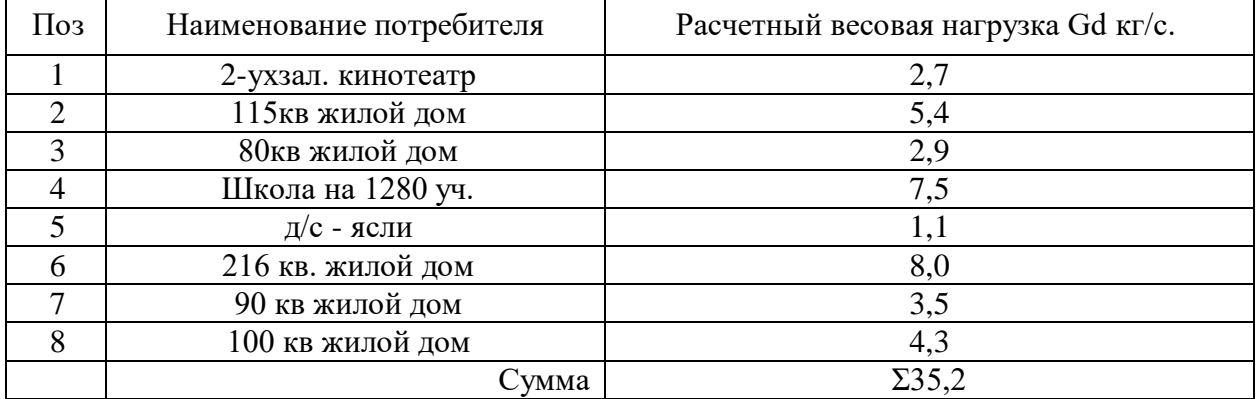

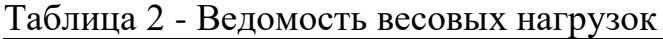

### **1.7. Гидравлический расчет трубопровода**

<span id="page-12-1"></span> Гидравлический режим - это характеристика водяной сети. Гидравлический режим определяет взаимосвязь между давлением в различных точках системы и расходом теплоносителя в данный момент времени. Гидравлический режим системы определяется точкой пересечения гидравлических характеристик насоса и сети. Предусматривают следующие режимы:

1. Расчетный определяют по расчетным расходам сетевой воды;

2. Зимний определяют при максимальном водоразборе на горячее водоснабжение из обратного трубопровода (для открытой системы);

3.Переходный определяют при максимальном водоразборе на горячее водоснабжения из подающего трубопровода (для открытой системы);

4.Летний определяют при максимальной нагрузке горячего водоснабжения в неотопительный период.

5.Аварийный

Главная особенность гидравлического режима открытых систем теплоснабжения: расход воды при наличии водозабора в обратной линии тепловой сети меньше расхода в подающей линии, а разность расходов воды в подающей и обратной линиях почти равна водоразбору.

Водоразбор из подающей линии осуществляют перед элеватором, из обратной линии после отопительных установок.

Гидравлический расчет производится по таблицам и номограммам в следующем порядке:

1. Проставляем номера участков по магистралям от ЦТП.

2. По участкам считаем расчетный расход теплоносителя *G*.

3. Определяем длину расчетного участка l.

4. Определяем удельные потери давления для ответвлений *R*<sup>0</sup> .

$$
R_O^{om} = R_O^{mac} \cdot \frac{l_{naz}}{l_{om}}
$$

где *R<sup>0</sup> маг* – удельные потери давления вдоль основной магистрали, на начальном этапе равны 10Па/м;

*lмаг* – расстояние от точки подключения расчетного ответвления к магистрали до конца магистрали, м;

*lотв* – длина расчетного ответвления, м.

Теоретический диаметр расчетного участка *d<sup>0</sup>* выбирается по номограмме в зависимости от удельных линейных потерь давления *R<sup>0</sup>* и расхода теплоносителя на расчетном участке *Gd*.

5. Определяем удельные потери давления ля магистрали:

$$
R_n^{\text{onm}} = 26600 \cdot \left( \frac{\varphi \cdot M_o \cdot R_o^{0,19}}{G \cdot L} \right)^{0,84},\tag{3}
$$

где  $\varphi$  – стоимостной коэффициент,  $\varphi$  -  $0,17$ к $\rm Br/m^2;$ 

*М0*– материальная характеристика тепловой сети;

*G*– расход теплоносителя на первом от ЦТП участке, кг/с;

*L* – длина основной магистрали.

$$
R_{\pi}^{\text{OHT}} = 26600\mathbb{Z} \left( \frac{0.17 \times 268.14 \times 10^{0.19}}{35.2 \times 440} \right)^{0.84} = 160,42 \text{ }\text{Ta/m}
$$
\n
$$
M_{o} = 2 \cdot \sum (l \cdot d_{o}), \tag{4}
$$

где *l* – длина расчетного участка, м;

*d<sup>0</sup>* - теоретический диаметр трубопровода на расчетном участке при *R0*=10Па/м,м

 $M_0 = 2(102, 5+11, 52+20, 09) = 268, 14$ 

$$
\left(R_{\scriptscriptstyle n}^{\scriptscriptstyle \text{onm}}\right)^{\scriptscriptstyle \text{om}} = R_{\scriptscriptstyle o}^{\scriptscriptstyle \text{om}} \cdot \frac{\left(R_{\scriptscriptstyle n}^{\scriptscriptstyle \text{onm}}\right)^{\scriptscriptstyle \text{Maz}}}{R_{\scriptscriptstyle o}^{\scriptscriptstyle \text{Maz}}},\qquad(5)
$$

где  $R_0^{\mathrm{\textit{om}}\textit{6}}$ – удельные потери давления для ответвлений;

*(R<sup>л</sup> опт) маг* – удельные линейные оптимальные потери давления на главной магистрали, определенные по (3);

*R0 маг* – удельные потери давления вдоль основной магистрали, на начальном этапе равны 10Па/м.

 $\langle R_{\beta}^{mm} \rangle^{mm} = R_{\phi}^{mm} \cdot \frac{\langle Y_{\alpha} \rangle}{R_{\phi}^{max}}$ ,<br>  $R_{\beta}^{mm}$  – удельные потери давления дл<br>  $R_{\beta}^{mm}$  – удельные потери давления дл<br>  $\gamma_{mm}$  – удельные потери давления дл<br>  $\gamma_{mm}$  – удельные потери давления (1710).<br>
Но По расчетным удельным линейным экономическим потерям  $R_{\text{\tiny{J}}}^{\text{corr}}$  и расчетному расходу *G* определяется по номограмме ближайший стандартный диаметр трубопровода *dст*. Стандартный диаметр берется в большую сторону на ближайших к ЦТП участках. В меньшую сторону - на дальних участках. Действительные уточненные удельные потери давления R находятся по номограмме, используя  $d_{cm}$  и  $G$ .

При расчете эквивалентных длин местных сопротивлений *lЭ*. необходимо правильно рассчитать число компенсаторов m, установленных на расчетных участках теплосети.

$$
m = l/L_n \tag{6}
$$

где *l* – длина расчетного участка, м;

*L<sup>п</sup>* – расстояние между неподвижными опорами, (при П-образных компенсаторах), м.

Приведенная длина участка, м

$$
l_{np} = l + l_3,\tag{7}
$$

где *l* – то же что и в формуле (12);

*l<sup>Э</sup>* – сумма эквивалентных длин местных сопротивлений на расчетном участке, м.

Потери напора, м, на рассматриваемом участке

$$
\Delta H = R \cdot l_{np} \cdot 10^{-4},\tag{8}
$$

где *R* – фактические удельные потери давления, Па.

*lпр* – приведенная длина участка, м.

Суммарные потери напора, м, от ЦТП до конца расчетного участка 
$$
\sum H_i = \sum H_{i-1} + H,
$$
 (9)

где *Нi-1* – суммарные потери напора до ближайшего узла (УТ), принятые по таблице 3, м;

*Н* – потери напора на рассматриваемом участке, принятые по таблице 3, м.

Ответвления от главной магистрали тепловых сетей рассчитываются из условия так, чтобы суммарные потери напора от источника теплоты до абонента составляли не более суммарных потерь напора вдоль основной магистрали.

Результаты расчетов вносятся в таблицы 3, 4, 5.

| № участка      | $G$ , $\kappa \Gamma/c$ | $l_{\rm A}$ M | $R_o$<br>$\Pi$ a/M | $d_o$ , M      | $l \cdot d_o$ , $M^2$ | $R_{\scriptscriptstyle n}^{\scriptscriptstyle \mathit{onm}}$ ,<br>$\Pi$ a/M | $d_{cm}$ , M | R,<br>$\Pi$ a/M | $l_3$ , M | $l_{np}$ , M | $\Delta H$ , M | $\Sigma\Delta H$ ,<br>M |
|----------------|-------------------------|---------------|--------------------|----------------|-----------------------|-----------------------------------------------------------------------------|--------------|-----------------|-----------|--------------|----------------|-------------------------|
|                | $\overline{2}$          | 3             | $\overline{4}$     | 5              | 6                     | 7                                                                           | 8            | 9               | 10        | 11           | 12             | 13                      |
| Магистраль     |                         |               |                    |                |                       |                                                                             |              |                 |           |              |                |                         |
| ЦТП-УТ1        | 35,2                    | 37            | 10                 | 0,31           | 11,5                  |                                                                             | 0,15         | 350             | 15,48     | 52,48        | 1,84           | 1,84                    |
| $YT1-YT2$      | 21,3                    | 157           | 10                 | 0,259          | 40,7                  |                                                                             | 0,125        | 350             | 24,96     | 181,96       | 6,37           | 8,21                    |
| $YT2-YT3$      | 18,6                    | 80            | 10                 | 0,259          | 20,7                  |                                                                             | 0,125        | 300             | 14,52     | 94,52        | 2,836          | 11,04                   |
| <b>YT3-YT4</b> | 10,6                    | 108           | 10                 | 0,207          | 22,4                  | 160,42                                                                      | 0,1          | 250             | 15,98     | 123,98       | 3,100          | 14,14                   |
| <b>YT4-7A</b>  | 3,5                     | 58            | 10                 | 0,125          | 7                     |                                                                             | 0,07         | 200             | 7,09      | 65,09        | 1,302          | 15,44                   |
| $\Sigma$ 102,5 |                         |               |                    |                |                       |                                                                             |              |                 |           |              |                |                         |
|                |                         |               |                    |                |                       | Подмагистраль                                                               |              |                 |           |              |                |                         |
| YT1-YT5        | 6,4                     | 51            | 47,98              | 0,125          | 6,375                 | 769,7                                                                       | 0,07         | 750             | 3,71      | 54,71        | 4,10           | 5,94                    |
| $YT5-2A$       | 5,4                     | 33            | 47,98              | 0,125          | 4,125                 |                                                                             | 0,07         | 600             | 3,55      | 36,55        | 2,19           | 8,13                    |
| $YT5-5A$       | 1,1                     | 20            | 79,17              | 0,051          | 1,02                  | 1270,1                                                                      | 0,04         | 300             | 7,76      | 27,76        | 0,833          | 6,77                    |
|                |                         |               |                    |                | $\Sigma$ 11,52        |                                                                             |              |                 |           |              |                |                         |
|                |                         |               |                    |                |                       | Ответвления                                                                 |              |                 |           |              |                |                         |
| $YT1-4A$       | 7,5                     | 34            | 118                | 0,1            | 3,4                   | 1893,01                                                                     | 0,07         | 1100            | 4,6       | 38,6         | 4,246          | 6,083                   |
| $YT2-1A$       | 2,7                     | 22            | 111,8              | 0,07           | 1,5                   | 1793,55                                                                     | 0,051        | 1000            | 2,92      | 24,92        | 2,492          | 10,697                  |
| $YT3-6A$       | 8,0                     | 36            | 46                 | 0,125          | 4,50                  | 737,95                                                                      | 0,082        | 500             | 5,9       | 41,9         | 2,095          | 13,136                  |
| <b>YT4-8A</b>  | 4,3                     | 53            | 10,9               | 0,15           | 7,95                  | 174,86                                                                      | 0,082        | 160             | 5,9       | 58,9         | 0,942          | 15,1                    |
| $YT4-3A$       | 2,9                     | 27            | 21,5               | 0,1            | 2,7                   | 344,91                                                                      | 0,07         | 200             | 4,6       | 31,6         | 0,632          | 14,77                   |
|                |                         |               |                    | $\Sigma$ 20,09 |                       |                                                                             |              |                 |           |              |                |                         |

Таблица 3 – Гидравлический расчет трубопроводов водяной тепловой сети при расчетном режиме

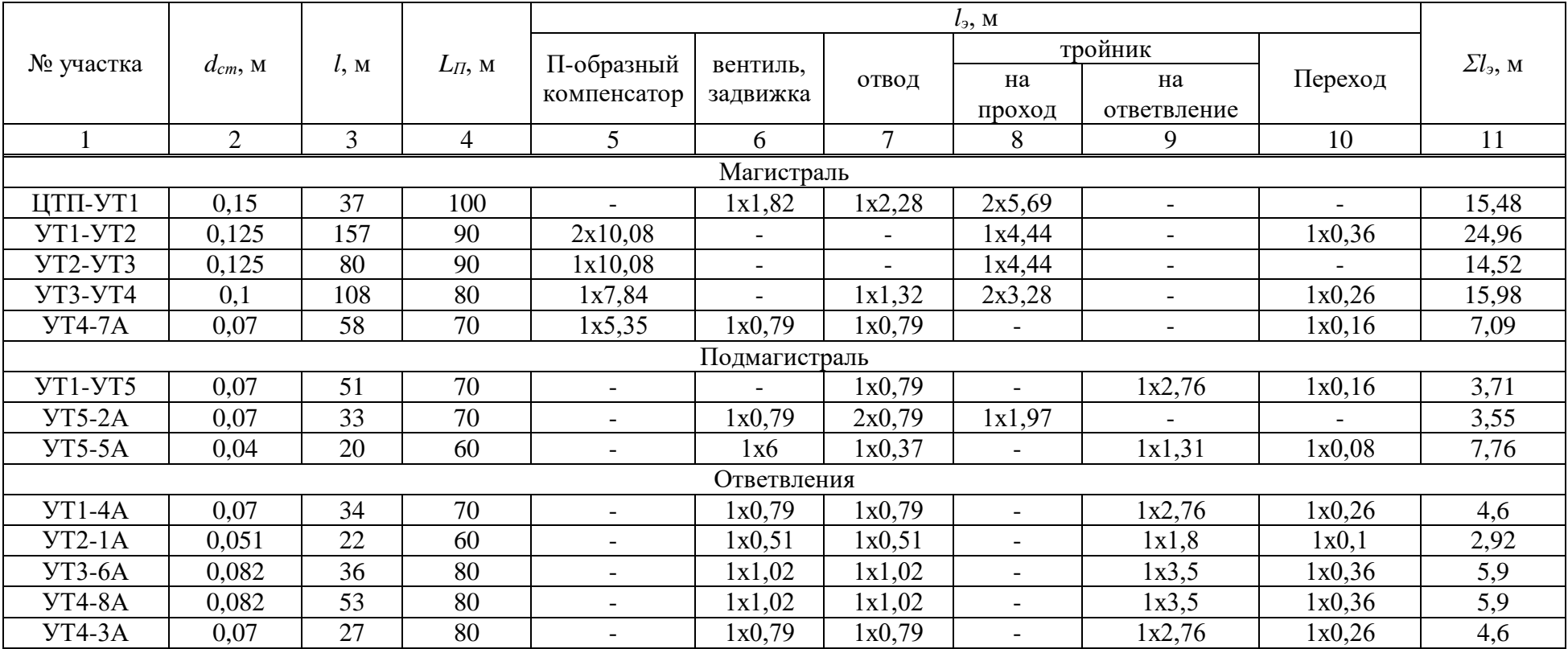

# Таблица 4 – Эквивалентные длины местных сопротивлений

| № участка      | $d_{cm}$ , M | $G$ , $\kappa \Gamma/c$ | $l_{np}$ , M | $R$ , $\Pi$ a/ <sub>M</sub> | $\Delta H$ , M | $\Sigma\Delta H$ , M |  |  |  |
|----------------|--------------|-------------------------|--------------|-----------------------------|----------------|----------------------|--|--|--|
| магистраль     |              |                         |              |                             |                |                      |  |  |  |
| ЦТП-УТ1        | 0,15         | 20,84                   | 52,48        | 160                         | 0,84           | 0,84                 |  |  |  |
| $YT1-YT2$      | 0,125        | 15,62                   | 181,96       | 160                         | 2,91           | 3,75                 |  |  |  |
| <b>YT2-YT3</b> | 0,125        | 12,37                   | 94,52        | 100                         | 0,95           | 4,70                 |  |  |  |
| <b>YT3-YT4</b> | 0,1          | 7,29                    | 123,98       | 120                         | 1,49           | 6,18                 |  |  |  |
| $YT4-7A$       | 0,07         | 2,37                    | 65,09        | 90                          | 0,59           | 6,77                 |  |  |  |
| $7a-YT4$       | 0,07         | 0,27                    | 65,09        | 10                          | 0,07           | 6,83                 |  |  |  |
| <b>YT4-YT3</b> | 0,1          | 0,85                    | 123,98       | 10                          | 0,12           | 6,96                 |  |  |  |
| <b>YT3-YT2</b> | 0,125        | 0,73                    | 94,52        | 10                          | 0,09           | 7,05                 |  |  |  |
| $YT2-YT1$      | 0,125        | 3,63                    | 181,96       | 10                          | 0,18           | 7,24                 |  |  |  |
| УТ1-ЦТП        | 0,15         | 4,43                    | 52,48        | 10                          | 0,05           | 7,29                 |  |  |  |
| ответвления    |              |                         |              |                             |                |                      |  |  |  |
| $YT1-4A$       | 0,07         | 5,22                    | 38,6         | 600                         | 2,32           | 3,16                 |  |  |  |
| $YT3-6A$       | 0,082        | 5,08                    | 41,9         | 200                         | 0,84           | 5,53                 |  |  |  |
| 6A-YT3         | 0,082        | $-0,12$                 | 41,9         | 10                          | 0,04           | 7,10                 |  |  |  |
| 4A-YT1         | 0,07         | 0,8                     | 38,6         | 15                          | 0,06           | 7,35                 |  |  |  |

Таблица 5 -Гидравлический расчет трубопроводов водяной тепловой сети при зимнем режиме

Таблица 6- Гидравлический расчет трубопроводов водяной тепловой сети при летнем режиме

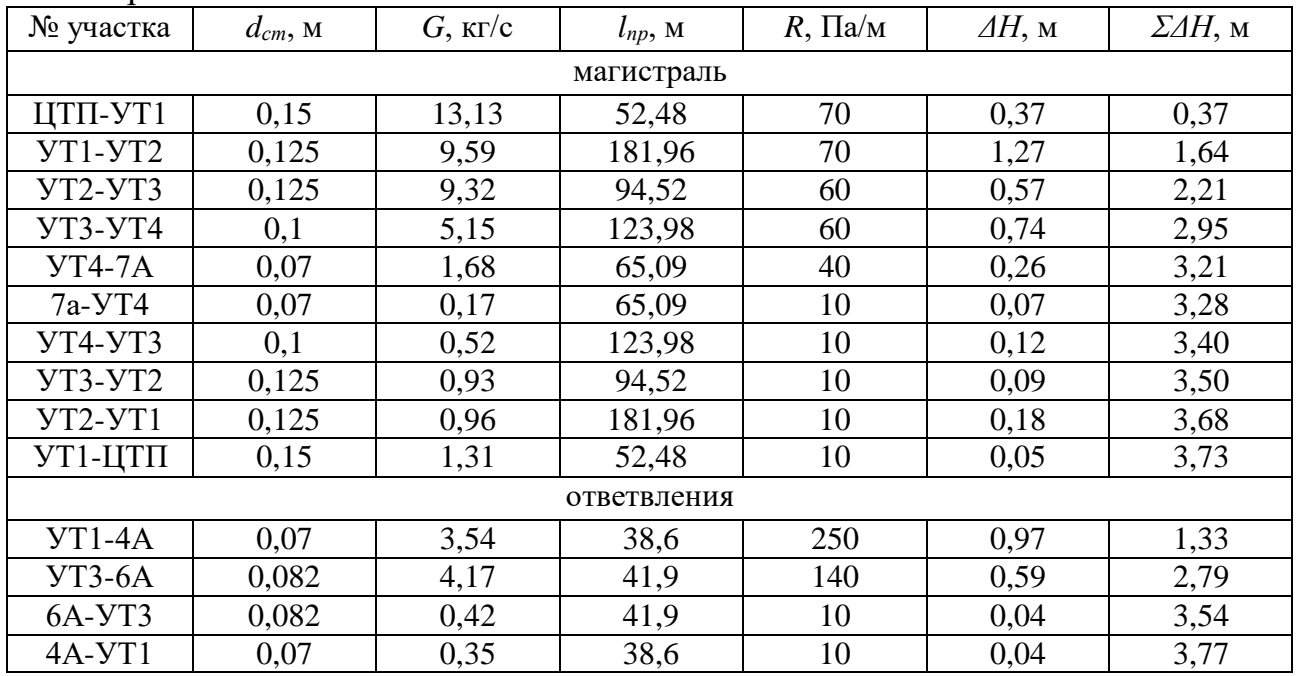

Таблица 7- Гидравлический расчет трубопроводов водяной тепловой сети при переходном режиме

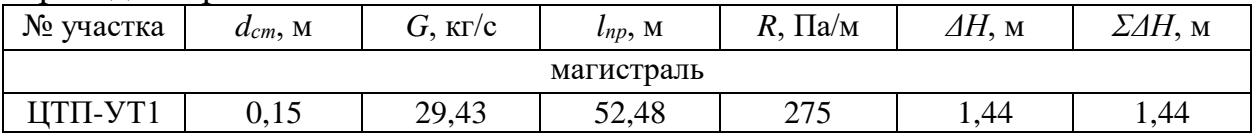

| $\cdots$    |       |       |        |     |      |       |  |  |  |
|-------------|-------|-------|--------|-----|------|-------|--|--|--|
| $YT1-YT2$   | 0,125 | 17,61 | 181,96 | 220 | 4,00 | 5,45  |  |  |  |
| $YT2-YT3$   | 0,125 | 14,31 | 94,52  | 160 | 1,51 | 6,96  |  |  |  |
| $YT3-YT4$   | 0,1   | 8,36  | 123,98 | 150 | 1,86 | 8,82  |  |  |  |
| $YT4-7A$    | 0,07  | 2,72  | 65,09  | 130 | 0,85 | 9,66  |  |  |  |
| $7a-YT4$    | 0,07  | 0,62  | 65,09  | 10  | 0,07 | 9,73  |  |  |  |
| $YT4-YT3$   | 0,1   | 1,92  | 123,98 | 10  | 0,12 | 9,85  |  |  |  |
| $YT3-YT2$   | 0,125 | 2,67  | 94,52  | 10  | 0,09 | 9,95  |  |  |  |
| $YT2-YT1$   | 0,125 | 4,20  | 181,96 | 12  | 0,22 | 10,17 |  |  |  |
| УТ1-ЦТП     | 0,15  | 8,56  | 52,48  | 22  | 0,12 | 10,28 |  |  |  |
| ответвления |       |       |        |     |      |       |  |  |  |
| $YT1-4A$    | 0,07  | 5,96  | 38,6   | 800 | 3,09 | 4,53  |  |  |  |
| $YT3-6A$    | 0,082 | 5,95  | 41,9   | 400 | 1,68 | 8,63  |  |  |  |
| $6A-YT3$    | 0,082 | 0,75  | 41,9   | 10  | 0,04 | 9,99  |  |  |  |
| 4A-YT1      | 0,07  | 1,54  | 38,6   | 50  | 0,19 | 10,47 |  |  |  |

Продолжение таблицы 7

#### **1.8. Расчет гидравлических режимов теплосети**

<span id="page-18-0"></span>Пьезометрический график – это графическое изображение гидравлического режима тепловой сети.

Пьезометрический график служит для проверки соответствия гидравлического режима тепловой сети предъявляемым требованиям:

 - соответствие условиям механической прочности элементов сети и санитарно-технических устройств абонентов;

- предотвращение вскипания высокотемпературного (более  $100^{\circ}$ С) теплоносителя;

 - обеспечение избыточных напоров во всех точках системы теплоснабжения для предотвращения кавитации насосов и завоздушивания систем.

На пьезометрический график (рисунок 5) теплосети в масштабе наносят:

а) допустимые границы (коридоры) напоров в подающем и обратном трубопроводах теплосети, т.е. требования к гидравлическим режимам.

б) высота зданий, подключенных к тепловой сети;

в) ландшафт местности вдоль теплосети;

г) напоры в сети;

У всех узловых точек пьезометрического графика есть отметки полных напоров.

Полный напор — это совокупность пьезометрического напора (создан избыточным давлением теплоносителя в трубе) в данной точке сети и геометрического напора (геодезическая отметка земли).

$$
H = H^* + Z,\tag{10}
$$

где *Н\** - пьезометрический напор, м;

*Z* - геометрический напор или геодезическая отметка, м.

Пьезометрический напор зависит от избыточного давления воды в трубопроводе по формуле:

$$
H^* = \frac{P}{\rho \cdot g} \tag{11}
$$

где  $\rho$  - плотность воды, равная 1000 кг/м<sup>3</sup>;

g – величина, равная 9,8м/с;

Р - избыточное давление в сети, Па.

Точка обратного пьезометра в ЦТП с помощью величины подпора определенного сетевого насоса.

Уклоны пьезометров определяют в зависимости от потерь напоров ДН на расчетных участках теплосети.

Потери напора ДН находим в таблице гидравлического расчета. Местные потери напора в теплообменнике отопления отсутствуют за неимением последнего. Потери напора у абонентов даны в техническом задании на ВКР.

Располагаемый напор - разность напоров в подающем и обратном трубопроводе.

При работе сетевого насоса котельной имеется динамический гидравлический режим. В данном случае на пьезометрическом графике присутствуют две наклонные линии напоров (подающего и обратного) и располагаемые напоры во всех точках теплосети.

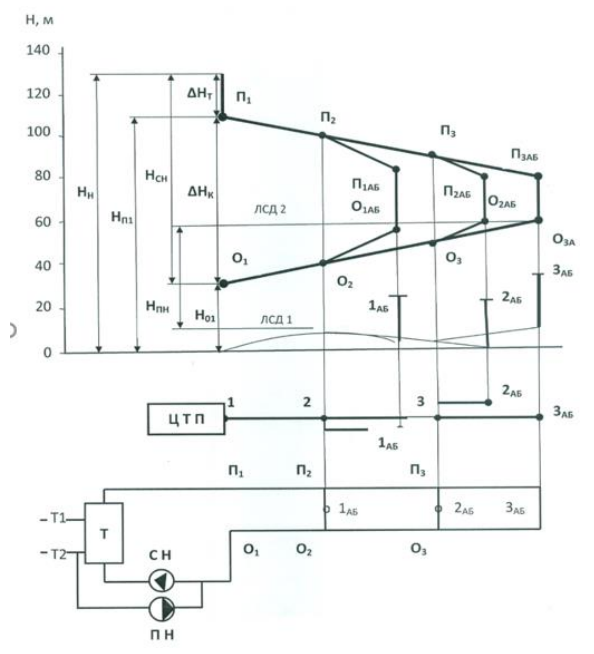

Рисунок 4 – Пьезометрический график тепловой сети

При остановке сетевого насоса в системе образуется статический напор, который создается подпиточным насосом в котельной, а на графике напора будет одна линия статического давления (ЛСД). В статическом режиме отсутствует движение (циркуляция) теплоносителя в трубопроводах.

На пьезометрическом графике обозначают 4 предельных уровня для пьезометров:

а) Чтобы не допустить вскипания теплоносителя 150С во всех точках подающего трубопровода давление воды должно быть больше давления насыщения водяного пара при  $150^{\circ}$ С т.е. напор в подающем трубопроводе обязан быть Н(nmin) = 29 м;

б) в зависимости от условий прочности теплообменников, арматуры, магистральных трубопроводов и другого оборудования котельной. Максимальный пьезометрический напор в подающем трубопроводе теплосети не должен быть выше, чем H (nmax) =  $160$  м;

в) при условии отсутствия завоздушивания и нормального заполнения систем отопления зданий при запуске, напор в обратном трубопроводе должен быть больше высоты абонентов с запасом 5 м, т.е.  $H(\text{omin}) = H_{3\pi} + 5$  м.

г) зависимое элеваторное присоединение системы отопления с чугунными радиаторами является наиболее уязвимым элементом системы теплоснабжения, поэтому максимально допустимый напор в обратном трубопроводе теплосети должен быть не больше Н(omax) =60 м;

Напор при статическом режиме определяют исходя из того, что теплоноситель имеет температуру 100°С. ЛСД располагается при зависимом присоединении чугунных радиаторов ниже 60 м и выше высоты самого высокого здания с запасом в 5 м.

Для закрытых систем теплоснабжения разрабатывается два режима: летний и зимний. Теплосеть работает при гидравлическом режиме существующей тепловой сети от котельной.

По пьезометрическому графику определяют схемы абонентских вводов потребителей (МТП). В ВКР у зданий микрорайона, не выше 10 этажей, имеется элеваторное присоединение систем отопления, здания высотой более 30 метров имеют независимую схему присоединения отопления к сетям через подогреватель отопления.

## <span id="page-20-0"></span>**1.8.1. Расчет пьезометрического графика для расчетного режима**

Пьезометрический график рассчитывается для зимнего режима:

1. Потери напора в подающей линии: ∑*ΔHпод*=15,44 м;

2. Потери напора в обратной линии: ∑ $\varDelta H_{no\partial}$ =15,44 м; ( $\sum\varDelta H_{no\partial}$  и $\sum\varDelta H_{o\sigma p}$ 

берутся из гидравлического расчета, это суммарные потери по главной магистрали);

3. Потери напора в подогревателях ЦТП: *ΔНm*= 10м;

4. Потери напора на концевом абоненте: *ΔНаб* = 15м;

5. Напор сетевого наосса определяется по формуле:  
\n
$$
H_{\text{ca}} = \sum H_{\text{nod}} + \sum H_{\text{o6p}} + \Delta H_{\text{m}} + \Delta H_{\text{a6}} \tag{12}
$$

где *ΣНпод* – потери напора в подающей линии, м;

*ΣНобр* – потери напора в обратной линии, м;

*ΔН<sup>m</sup>* – потери напора в подогревателях ЦТП, м;

*ΔНаб* – потери напора на концевом абоненте, м.

$$
H_{\text{CH}}=15,44+15,44+10+15=55,88 \text{ M}
$$

6. Располагаемый напор на выходных коллекторах ЦТП:

$$
H_o = H_{\rm ch} - \Delta H_m, \tag{13}
$$

(17)

где *Нсн* – напор сетевого насоса, определенный по (16) м; *ΔН<sup>m</sup>* – то же, что и в формуле (16).

*Но*=55,88 – 10=45,88 м

7. Располагаемый напор в узлах тепловой сети:

Для магистрали:

$$
H_{I} = H_{i} - 2H_{(i-1)}, \tag{14}
$$

где *Н<sup>i</sup>* – располагаемый напор воды вначале расчетного участка, м;  $H_{i-1}$  – потери напора на расчетном участке, м.

Располагаемые напоры в точках теплосети: Для магистрали:

$$
H_{I} = H_{i} - 2H_{(i-1)}, \tag{15}
$$

где *Н<sup>i</sup>* – располагаемый напор воды вначале расчетного участка, м;  $H_{i-1}$  – потери напора на расчетном участке, м.

 $H_{YTI} = H_o - 2\Delta H_{IITTI-1} = 45,88 - 2 \cdot 1,84 = 42,21$  м  $H_{VT2} = H_o - 2\Delta H_{VT1-VT2} = 42.21 - 2.637 = 29$  M  $H_{V} = H_0 - 2\Delta H_{V} = 29 - 2.2,84 = 23,8 \text{ m}$  $H_{\text{V}T4} = H_o - 2\Delta H_{\text{V}T3\text{-}V T4} = 23,8 - 2 \cdot 3,1 = 17,6 \text{ m}$ 

*Наб7 = Н<sup>о</sup> – 2ΔНУТ4-аб7* = 17,6– 2·1,3 = 15 м

Для ответвлений:

 $(i-a6)$  $H^{'}{}_{a\tilde{o}} = H^{'}{}_{i} - 2 H^{}_{(i - a\tilde{o})}$  ,

где *Н/ <sup>i</sup>*– располагаемый напор в узле присоединения *i-го* ответвления, м;

 $H_{(i-a6)}$  – потери напора на расчетном ответвлении, принятые по таблице 3, м.

$$
H'_{a64} = H'_{yT1} - 2\Delta H_{yT1-a64} = 42,21 - 2.4,246 = 33,72 \text{ m}
$$
  
\n
$$
H'_{a66} = H'_{yT3} - 2\Delta H_{yT3-a66} = 23,8 - 2.2,095 = 19,61 \text{ m}
$$
\n(16)

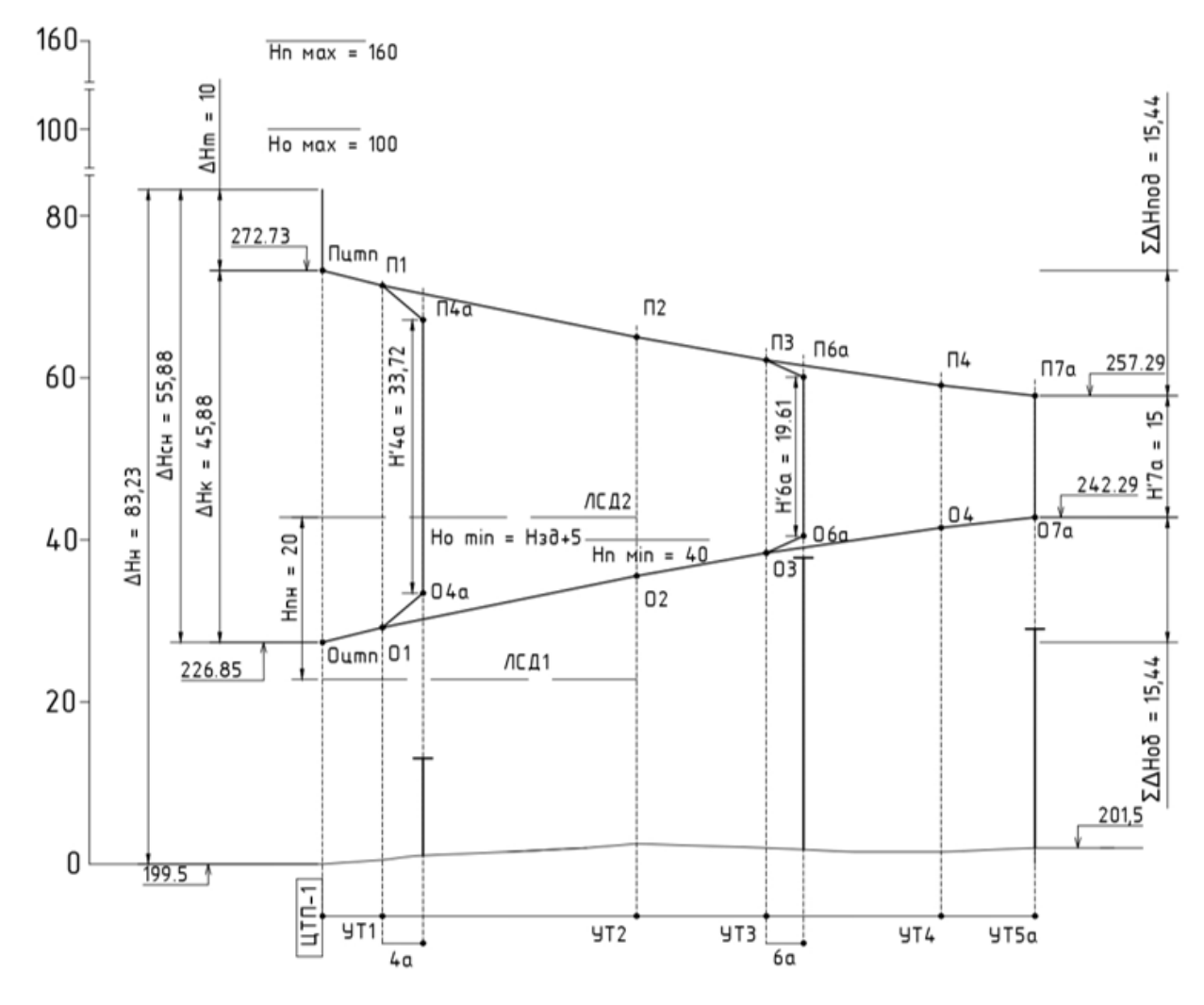

<span id="page-22-0"></span>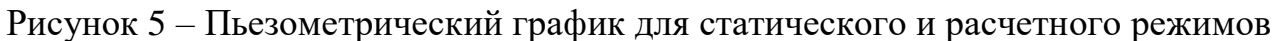

## **1.8.2. Расчет пьезометрического графика переходного режима**

Потери напора в подогревателях станции  $\Delta H_{\text{r}}$ , м:

$$
\Delta H^S = \Delta H_{\rm T}^* (G_d/G)^2, \tag{17}
$$

где  $\Delta H_{\text{r}}$  – потери напора в подогревателе отопления, м;

 $G_d$  – расчетный расход теплоносителя в переходном режиме, кг/ч;

G –расход теплоносителя в расчетном режиме, кг/ч.

 $\Delta H_{\text{T}}^{\text{S}} = 10 * (29,43/35,2)^2 = 6,4 \text{ m}.$ 

Напор сетевого насоса, м:

$$
H_{\rm CH} = \Delta H_{\rm T} + \sum \Delta H_{\rm II} + \Delta H_{\rm a6} + \sum \Delta H_{\rm o},\tag{18}
$$

где ∑∆Н<sup>п</sup> – потери напора в подающей линии, м;

∑∆Н<sup>о</sup> – потери напора в обратной линии, м;

∆Наб – потери напора в концевом абоненте, м.

 $H_{\text{CH}} = 6,4 + 9,66 + 15 + 0,62 = 31,68$  M.

Располагаемый напор на выходных коллекторах ЦТП, м:

$$
H_o = H_{cn} - \Delta H_r, \tag{19}
$$

 $H<sub>o</sub> = 31.68 - 6.4 = 25.28$  M.

Располагаемый напор в узлах тепловой сети рассчитан для магистрали и ответвлений отдельно.

Для магистрали, м:

$$
H_{I} = H_{i} - H_{i-1} - H_{i-1} \tag{20}
$$

где  $H_i$  – располагаемый напор на начале расчетного участка, м;

$$
H_{i-1 n}
$$
— потери напора на расчетном участке (пода**ю**ций трубопровод), м;

Нi-1 о - потери напора на расчетном участке (обратный трубопровод), м.

$$
H_{\rm{NT1}} = H_o - H_{\rm{LTTI-1}} - H_{\rm{1-TITI}} = 25,28 - 1,44 - 0,12 = 23,73 \text{ m},
$$

$$
H_{\rm VT2} = H_{\rm VT1} - H_{\rm VT1-VT2} - H_{\rm VT2-VT1} = 23,73 - 4 - 0,22 = 19,5 \text{ m},
$$

$$
H_{\rm VT3} = H_{\rm VT2} - H_{\rm VT2\text{-}VT3} - H_{\rm VT3\text{-}VT2} = 19,5 - 1,51 - 0,09 = 17,9 \text{ m},
$$

 $H_{\text{Y}T4} = H_{\text{Y}T3} - H_{\text{Y}T3\text{-}YT4} - H_{\text{Y}T4\text{-}YT3} = 17.9 - 1.86 - 0.12 = 15.91 \text{ M}$ 

 $H_{\text{Y} \text{T} 7a} = H_{\text{Y} \text{T} 4} - H_{\text{Y} \text{T} 4-7a} - H_{\text{7a-Y} \text{T} 4} = 15,91 - 0,85 - 0,07 = 15 \text{ M}.$ 

Для ответвлений, м:

$$
H^{\prime}{}_{a6} = H^{\prime}{}_{i} - H_{i \text{-} a6 \text{ }\pi} - H_{i \text{-} a6 \text{ }\sigma},\tag{21}
$$

где  $H$ <sup>\*</sup><sub>i</sub> – располагаемый напор в узле присоединения рассматриваемого ответвления, м;

 $H_{i-a6\,\pi}$  – потери напора на расчетном ответвлении, принятые по таблице 7 (подающий трубопровод), м;

 $H_{i-360}$  - потери напора на расчетном ответвлении, принятые по таблице 7 (обратный трубопровод), м.

$$
H'_{4a} = H'_{\text{V}T1} - H_{\text{V}T1\text{-}4a} - H_{4a\text{-} \text{V}T1} = 23{,}73 - 3{,}09 - 0{,}19 = 20{,}44 \text{ m},
$$

$$
H^{\prime}{}_{6a} = H^{\prime}{}_{\text{YT3}} - H_{\text{YT3-6a}} - H_{6a\text{-YT3}} = 17,9 - 1,68 - 0,04 = 16,18 \text{ m}.
$$

По результатам гидравлического расчета тепловой сети и рассчитанным располагаемым напорам в точках тепловой сети разработан и начерчен пьезометрический график тепловой сети для переходного периода (рисунок 4).

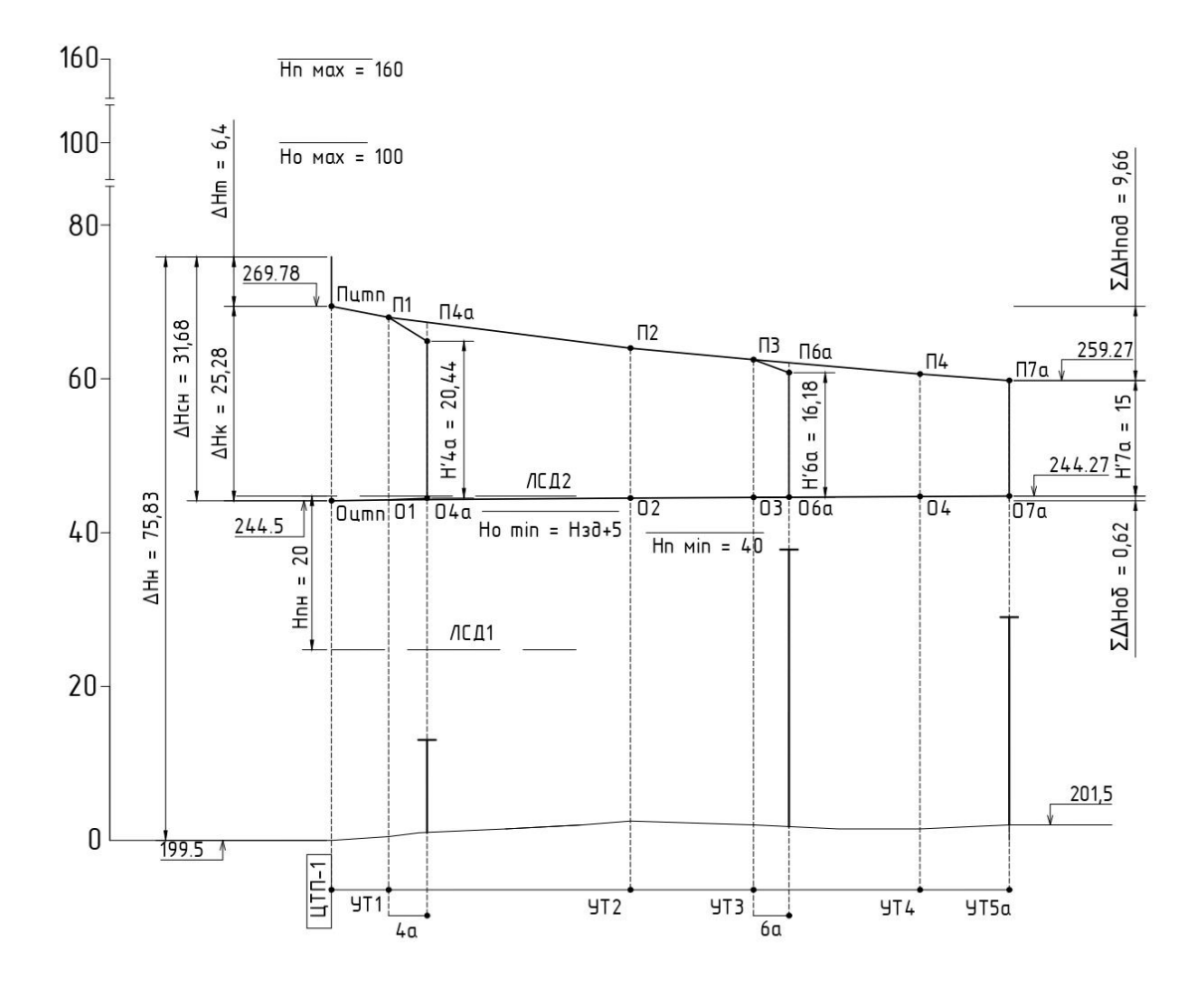

Рисунок 6 – Пьезометрический график для переходного режима

#### **1.8.3. Расчет пьезометрического графика для зимнего режима**

<span id="page-25-0"></span>Потери напора в подогревателях станции рассчитываются по формуле 17:

 $\Delta H_{\text{T}}^{\text{S}} = 10*(20,84/35,2)^2 = 3,5 \text{ m}.$ 

Производительность насоса:

 $G_{CH} = G_{\text{IITII-1}} = 20,84 * 3,6 = 75 \text{ kT/c}.$ 

Напор сетевого насоса, м, рассчитывается по формуле 18:

 $H_{\text{CH}} = 3.5 + 6.77 + 15 + 0.52 = 25.79$  M.

Располагаемый напор на выходных коллекторах ЦТП, м, рассчитывается по формуле 19:

 $H<sub>o</sub> = 25,79 - 3,5 = 22,29$  м.

Располагаемый напор в узлах тепловой сети для магистрали, м, рассчитывается по формуле 20.

$$
H_{\text{YT1}} = H_o - H_{\text{IIT1-1}} - H_{1\text{-IIT1}} = 22,29 - 0,84 - 0,05 = 21,4 \text{ m},
$$
  
\n
$$
H_{\text{YT2}} = H_{\text{YT1}} - H_{\text{YT1-YT2}} - H_{\text{YT2-YT1}} = 21,4 - 2,91 - 0,18 = 18,3 \text{ m},
$$
  
\n
$$
H_{\text{YT3}} = H_{\text{YT2}} - H_{\text{YT2-YT3}} - H_{\text{YT3-YT2}} = 18,3 - 0,95 - 0,09 = 17,26 \text{ m},
$$
  
\n
$$
H_{\text{YT4}} = H_{\text{YT3}} - H_{\text{YT3-YT4}} - H_{\text{YT4-YT3}} = 17,26 - 1,49 - 0,12 = 15,65 \text{ m},
$$
  
\n
$$
H_{\text{YT7a}} = H_{\text{YT4}} - H_{\text{YT4-7a}} - H_{\text{7a-YT4}} = 15,65 - 0,59 - 0,07 = 15 \text{ m}.
$$

Располагаемый напор в узлах тепловой сети для ответвлений, м, рассчитывается по формуле 21.

$$
H'_{4a} = H'_{5} - H_{5} - H_{4a} - H_{4a} - H_{4a} - 2,32 - 0,06 = 19,02 \text{ m},
$$
  

$$
H'_{6a} = H'_{5} - H_{5a} - H_{6a} - H_{6a} - 17,26 - 0,84 - 0,04 = 16,38 \text{ m}.
$$

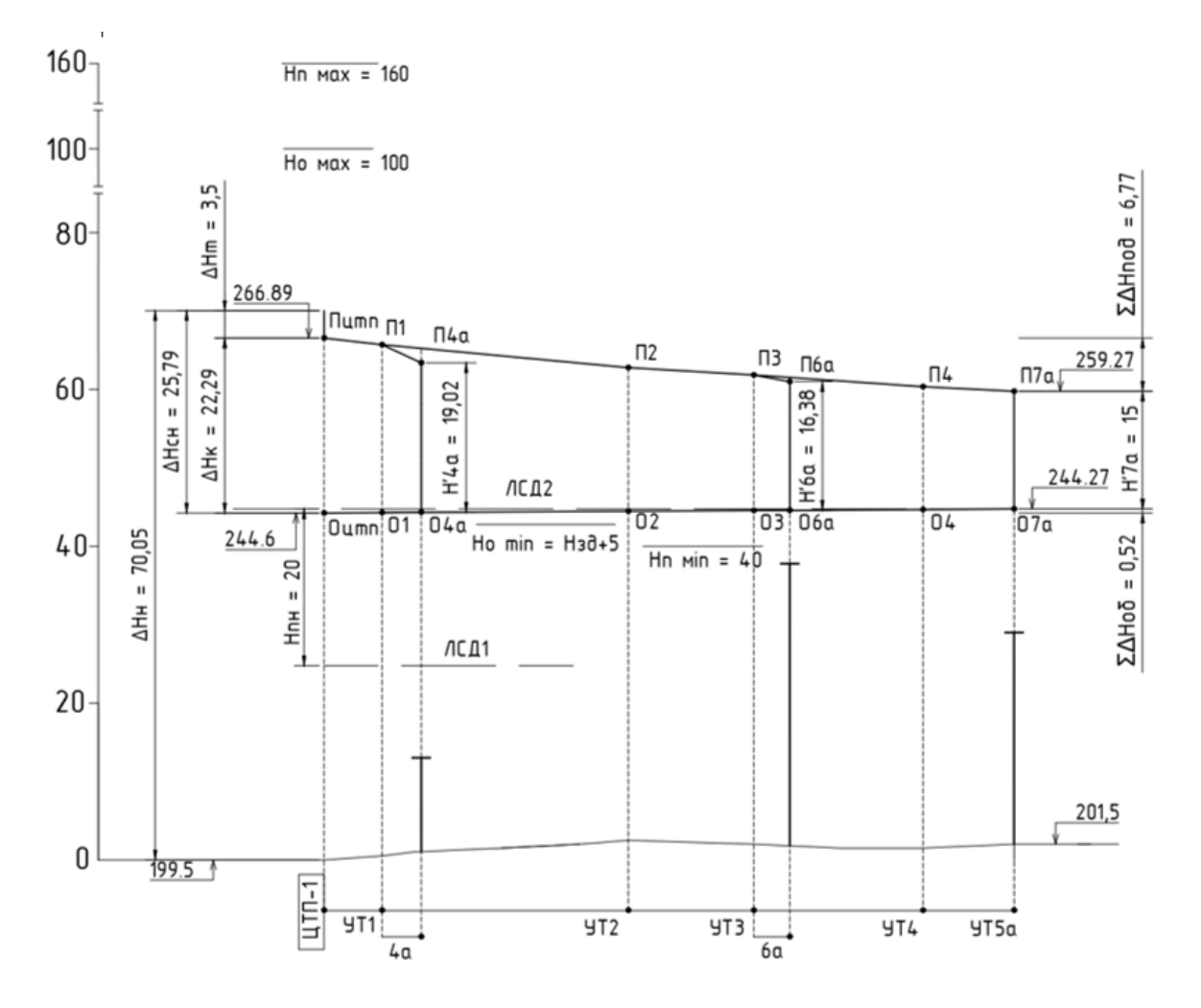

Рисунок 7 – Пьезометрический график для зимнего режима

## <span id="page-26-0"></span>**1.8.4. Расчет пьезометрического графика для летнего режима**

Потери напора в подогревателях станции рассчитываются по формуле 17:  $\Delta H_{\text{T}}^{\text{S}} = 10*(13, 13/35, 2)^2 = 1, 4$  M.

Производительность насоса:

 $G_{CH} = G_{LTTH-1} = 13{,}13 * 3{,}6 = 47{,}27 \text{ kT/c}.$ 

Напор сетевого насоса, м, рассчитывается по формуле 18.

 $H_{\text{CH}} = 1,4 + 3,21 + 15 + 0,52 = 20,13$  M.

Располагаемый напор на выходных коллекторах ЦТП, м, рассчитывается по формуле 19:

 $H<sub>o</sub> = 20,13 - 1,3 = 18,73$  м.

Располагаемый напор в узлах тепловой сети для магистрали, м, проводится аналогично формуле 20.

$$
H_{\text{YT1}} = H_o - H_{\text{IIT1-1}} - H_{1\text{-IIT1}} = 18,73 - 0,37 - 0,05 = 18,31 \text{ m},
$$
  
\n
$$
H_{\text{YT2}} = H_{\text{YT1}} - H_{\text{YT1-YT2}} - H_{\text{YT2-YT1}} = 18,31 - 1,27 - 0,18 = 16,86 \text{ m},
$$
  
\n
$$
H_{\text{YT3}} = H_{\text{YT2}} - H_{\text{YT2-YT3}} - H_{\text{YT3-YT2}} = 16,86 - 0,57 - 0,09 = 16,2 \text{ m},
$$
  
\n
$$
H_{\text{YT4}} = H_{\text{YT3}} - H_{\text{YT3-YT4}} - H_{\text{YT4-YT3}} = 16,2 - 0,74 - 0,12 = 15,33 \text{ m},
$$
  
\n
$$
H_{\text{YT7a}} = H_{\text{YT4}} - H_{\text{YT4-7a}} - H_{\text{7a-YT4}} = 15,33 - 0,26 - 0,07 = 15 \text{ m}.
$$

Располагаемый напор в узлах тепловой сети для ответвлений, м, проводится аналогично формуле 21.

$$
H'_{4a} = H'_{\nu T1} - H_{\nu T1 \cdot 4a} - H_{4a \cdot \nu T1} = 18,31 - 0,97 - 0,04 = 17,31 \text{ m},
$$
  

$$
H'_{6a} = H'_{\nu T3} - H_{\nu T3 \cdot 6a} - H_{6a \cdot \nu T3} = 16,2 - 0,59 - 0,04 = 15,57 \text{ m}.
$$

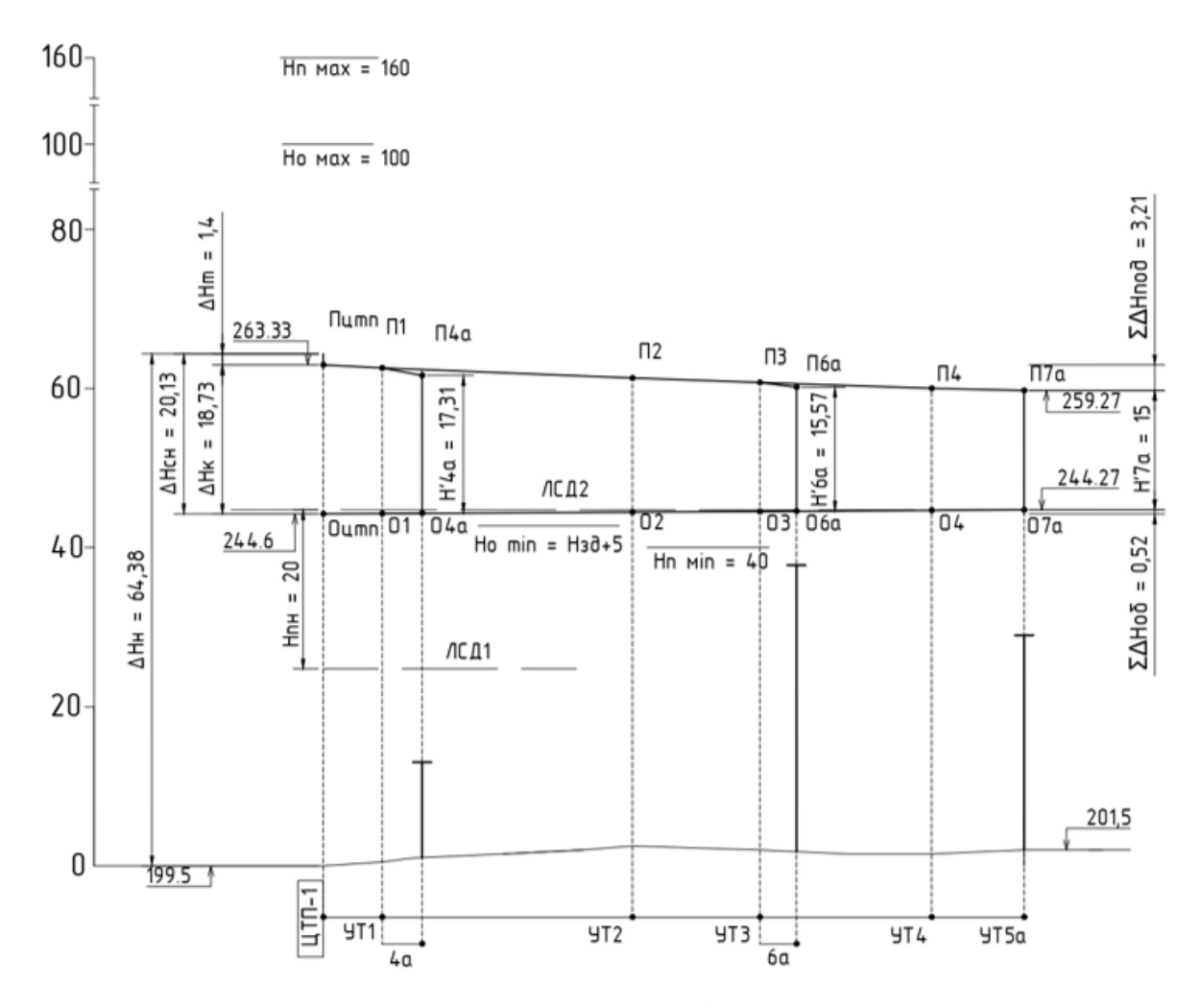

Рисунок 8 – Пьезометрический график для летнего режима

#### <span id="page-28-0"></span>**1.9. Подбор насосов**

#### **1.9.1. Подбор сетевого насоса**

<span id="page-28-1"></span>Сетевые насосы создают циркуляцию воды в системе теплоснабжения. Производительность сетевого насоса для открытых систем теплоснабжения равен расчетному расходу сетевой воды на первом от ЦТП участке.

$$
G_{\rm CH} = G_{\rm HTI-1} = 35.2 * 3.6 = 127 \, \rm M^{3}/\rm H
$$

Напор сетевого насоса, рассчитанный ранее по формуле (12), равен 55,88м.

Подобран сетевой насос: WILO-NP

- 1. Тип: NP 100/400
- 2. *Gmax*=190м<sup>3</sup> /ч, *Нmax*=61м.
- 3. Мощность привода: 45 кВт
- 4. Масса насоса: 718 кг

#### **1.9.2. Подбор подпиточного насоса**

<span id="page-28-2"></span>Подпиточные насосы в закрытых системах компенсируют утечки воды и поддерживают необходимый уровень пьезометрических линий, как при статическом, так и при динамическом режимах.

Производительность насоса

$$
G_{\Pi \cdot H} = 0, 2 \cdot V + G_{hm}, \tag{22}
$$

где  $V$ – объем сетевой воды, м<sup>3</sup>.

$$
V = 0,056 \cdot Q_{\Sigma} \cdot \nu \tag{23}
$$

где *Q<sup>Σ</sup>* - тепловая мощность системы,примятая по таблице 1, равная 11,63 МВт;

*υ*- удельный объем сетевой воды для открытых систем равный 70 м<sup>3</sup> на 1 МВт;

 $G_{hm}$ – расход воды на ГВС, м<sup>3</sup>/ч.

$$
G_{hm} = 3.6 * \sum Q_{hmax} * 10^3 / 2.4 * 4.19 * (t_h - t_c);
$$

где *∑Qhmax* – сумма максимальных тепловых потоков на ГВС, МВт;

 $t_h$  – температура горячей воды, поступающей в систему ГВС, равная 60<sup>o</sup>C;

 $t_c$  – температура холодной воды в отопительный период, равная 5°С.

 $G_{hm} = 3.6 * 4.48 * 1000 / 2.4 * 4.19 * (60 - 5) = 8$  M<sup>3</sup>/4. V=0,056∙11,63∙70=45,6 м<sup>3</sup>  $G$ <sup>*II.Н*.=0,2⋅45,6 + 8 = 17,12 м<sup>3</sup></sup>

Напор подпиточного насоса равен разности линий ЛСД1 и ЛСД2 на пьезометрическом графике.

 $H_{I\bar{I}H} = 20$  M.

Подобран подпиточный насос К65-80-125(20/18)

1. Тип: АИР90L2

2.  $G_{max}$ = 25 м<sup>3</sup>/ч,  $H_{max}$ = 20 м.

3. Мощность привода: 3 кВт

4. Масса насоса: 33 (100) кг.

#### **1.10. Подбор элементов тепловой сети**

<span id="page-29-0"></span> По значению внутреннего (условного) диаметра трубопровода *d<sup>у</sup>* на расчетном участке подбирается все оборудование.

 В тепловых сетях для сетей отопления применяют электросварные трубы по ГОСТ 10704 с наружным диаметром *d<sup>н</sup>* = 32 ÷ 426мм; для ГВС - оцинкованные стальные трубы по ГОСТ 3262 с диаметром 15÷250мм.

 На чертежах и в спецификациях трубопроводы обозначаются как произведение наружного диаметра на толщину стенки трубопровода  $(d_{\text{H}} \times \delta_{cr})$ , а суммарную длину подающего и обратного трубопроводов для спецификации на расчетном участке принимают как удвоенное значение расчетной длины этого участка из таблицы гидравлического расчета или удвоенное расстояние длины заданного участка по плану теплосети. Массу одного погонного метра трубопровода принимают по 4 столбцу таблицы Приложения 1.

 Применяемая запорная арматура на тепловых сетях: клапаны запорные 15с 27х1 (с наружным диаметром *d<sup>н</sup>* до 50мм), задвижки типа 3КЛ 2-16 (*dн*≥ 50мм), краны шаровые из углеродистой стали (шар - нержавеющая сталь) с рукояткой, фланцевые типа DZТ на условное давление 16 Бар (1,6 МПа) по каталогам ЗАО «Данфосс» (*d<sup>н</sup>* 25 ÷ 150мм). Для выпуска теплоносителя предусматриваются дренажи в виде клапанов (*d<sup>н</sup>* 25 ÷ 100мм). Для выпуска воздуха из трубопроводов -воздушники в виде клапанов диаметром до 32 мм.

Вся арматура (запорная, дренажная и воздушники) располагается при подземной прокладке тепловой сети в тепловых камерах (УТ). Согласно [2] запорная арматура в теплосетях устанавливается:

- на трубопроводах выводов тепловых сетей от источников теплоты;

- на узлах ответвления от магистрали на трубопроводах с  $\text{Q}_v$  > 100мм;
	- на ответвлениях к отдельным зданиям, независимо от диаметра.

Дренаж воды с магистральных участков тепловой сети предусмотрен в дренажные колодцы ДК из приямков камер, расположенных в нижних точках по профилю сетей. Дренаж с ответвлений к отдельно стоящим зданиям – в приямки камер с последующей откачкой воды передвижными насосами в канализацию.

Для Красноярска с расчетной температурой наружного воздуха для проектирования отопления *t<sup>о</sup>* - 37˚С вся арматура – стальная. Крепление к трубопроводам с помощью фланцевых соединений.

Для размещения трубопроводов тепловой сети на строительных конструкциях применяют опоры: неподвижные и подвижные (скользящие).

Неподвижные опоры (хомутовые марки Т3, упорные Т4) служат для разделения теплопроводов на участки, независимые друг от друга в восприятии усилий от температурных деформаций и внутреннего давления. Размещают неподвижные опоры между компенсаторами, участками труб с естественной компенсацией температурных удлинений, возле узлов трубопроводов и на вводе теплотрассы в центр зданий.

Принцип работы хомутовой опоры (рисунок 1): косынки привариваются к трубопроводу по обе стороны от упорной балки (швеллер) и обеспечивают неподвижное положение трубы относительно строительной конструкции. Хомут (стальная лента) удерживает косынки и балку в состоянии рабочем зацепления и не является главной частью неподвижной опоры. На трубопроводах тепловых сетей с наружным диаметром 257 ÷ 350мм упорная балка состоит из двух швеллеров.

Подвижные опоры воспринимают вес трубопроводов и обеспечивают их свободное перемещение по строительным конструкциям (подушкам марки ОП). В КР и ВКР следует предусматривать скользящие опоры (серия 4.903.10 выпуск 5). Скользящие опоры располагаются между неподвижными опорами на расстоянии, обеспечивающем минимально допустимый прогиб трубы; в компенсаторных нишах и углах поворота теплотрассы. Высота скользящей опоры - 100; 150; 200 мм. Все скользящие опоры в проектах КР и ВКР имеют высоту 100 мм. Принцип работы и устройство скользящей опоры можно показать на изображении сечения канала теплосети. Сама опора приваривается на сварке к трубе. Низ опоры скользит по стальной закладной детали в опорной подушке. Закладная уменьшает силу трения. Скользящие опоры выбираются по диаметру трубопровода, осевому усилию на опору (Н) и величине температурного удлинения (∆) на расчетном участке.

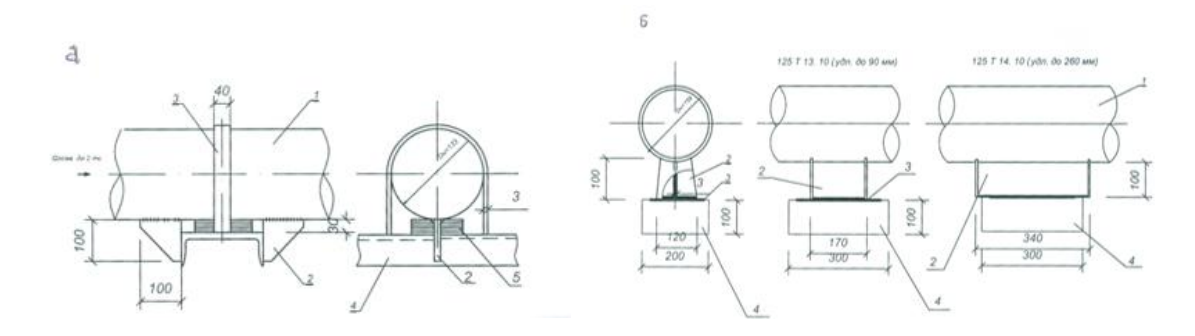

а – хомутовая неподвижная опора 125Т3.08; 1 – трубопровод теплосети;2 – ребро (косынка); 3 – хомут; 4 – швеллер (балка); 5 – подкладки (сталь 3 – 10 мм);б – скользящие опоры 125Т13(14); 1 – трубопровод теплосети; 2 – опора скользящая; 3 – металлическая закладная; 4 – бетонная подушка марки ОП.

Рисунок 9 – Опоры трубопроводов

Осевое усилие на неподвижную опору необходимо рассчитывать для выбора типа неподвижной опоры (Н ˂ 2,5тс– опора принимается хомутовая марки Т3).

Марка неподвижной опоры, расстояние между опорами и вес одной опоры принимаются по 11 столбцу таблицы Приложения 1[6].

Марка подвижной опоры, расстояние между опорами и вес одной опоры принимаются по 12 столбцу таблицы Приложения 1[6].

Балка неподвижной опоры принимается по столбцу 15 таблицы Приложения 1[6].

Контрольно – измерительные приборы (КИП) включают (рисунок 2) комплекты для установок в тепловых камерах термометров и манометров.

Комплект для установки термометра:

а) бобышка для приварки к трубе;

 б) оправа защитная с гильзой (в гильзу наливают масло машинное, т.к. оно не кипит при  $t^{\circ} = 130^{\circ}$ C);

в) стеклянный термометр  $0 \div 150^{\circ}$ С;

г) паронитная прокладка между бобышкой и гильзой.

Комплект для установки манометра для измерения избыточного давления в трубопроводе:

а) закладная;

 б) отборное устройство (состоит из изогнутой трубки для снижения погрешности измерений и трехходового манометрического крана);

в) манометр показывающий МПЧ –У.

Для каждой камеры в спецификацию закладывают по 2 комплекта КИП.

Элементы тепловой сети (трубопроводы, опоры, арматура) покрываются антикоррозийным покрытием. Предлагается окраска за два раза БТ № 177 по грунтовке ГФ 21.

Суммарная площадь наружной поверхности трубопровода под окраску, м<sup>2</sup>, закладывается в спецификацию и определяется как произведение длины подающего и обратного трубопровода расчетного участка теплосети, м, (поз. 1 спецификации Приложения 2) на значение величины 6 столбца таблицы Приложения 1.

В качестве тепловой изоляции проектируется скорлупа из пенополиуритана марки ППУ 331/3 толщиной 40 мм.

Покровный слой – рулонный стеклопластик РСТ. (так же для подземной трассы можно применять стеклоткань, рубероид).

Суммарный объем,  $\text{M}^3$ , материала теплоизоляционного покрытия закладывается в спецификацию и определяется как произведение длины подающего и обратного трубопровода расчетного участка теплосети, м, (поз. 1 спецификации Приложения 2) на значение величины 8 столбца таблицы Приложения 1.

Суммарная площадь, м<sup>2</sup>, материала покровного слоя в виде рулонного стеклопластика РСТ закладывается в спецификацию и определяется как произведение длины подающего и обратного трубопровода расчетного участка теплосети, м, (поз. 1 спецификации Приложения 1) на значение величины 9 столбца таблицы Приложения 1.

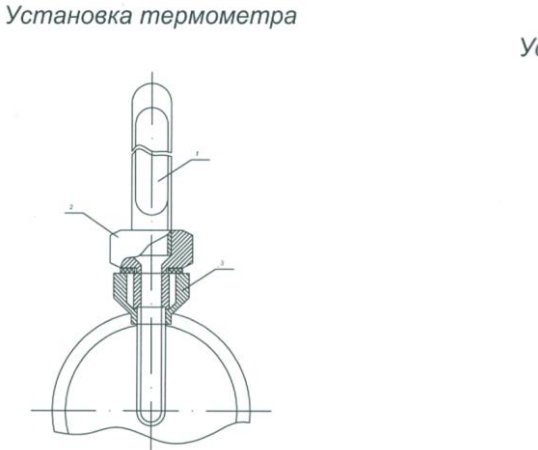

Установка манометра

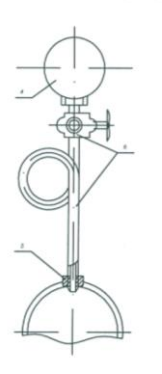

1 – стеклянный термометр; 2 – оправа защитная; 3 – бобышка; 4 – манометр; 5 – отборное устройство (успокоительная трубка Перкенса, Трехходовой манометрический кран); 6 – закладная.

Рисунок 10 – КИП

Марку, диаметр и вес клапана для спуска дренажной воды принимаем по 13 столбцу таблицы Приложения 1[6].

Марку, диаметр и вес клапана для выпуска воздуха принимаем по 14 столбцу таблицы Приложения 1[6].

## <span id="page-33-0"></span>**1.11. Определение числа П - образных компенсаторов на расчетном участке и расстановка неподвижных опор**

На рисунке 3 показан пример размещения П– образных и естественных Г– образных компенсаторов на участке теплосети.

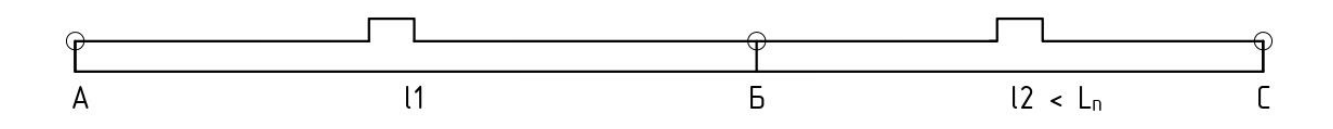

Рисунок 11 – Схема размещения компенсаторов на участке теплосети УТ1- УТ2

Расчетный участок АС имеет общую длину  $(L_{AC} = l_1 + l_2)$ .

Для определения числа компенсаторов *m* на прямолинейном участке АС расчетного участка АС необходимо длину прямого участка разделить на расстояние между неподвижными опорами *L<sup>П</sup>* для определённого диаметра трубопровода на расчетном участке и результат округлить в большую сторону до целого числа, т.е.

$$
m = \frac{l}{L_{\scriptscriptstyle H}}\tag{24}
$$

где *l* – длина прямолинейного участка теплосети, измеренная по плану или оставшаяся после вычитания длины Г – образного естественного компенсатора, м;

*L<sup>П</sup>* – расстояние между соседними неподвижными опорами, принятая по таблице *1*,для d=125 равное 90 м.

Длина прямолинейного участка теплосети, где будут установлены П – образные компенсаторы, равна 157 м (измерена по плану).

Число П – образных компенсаторов по формуле (24) составит

$$
m = \frac{157}{90} = 1,74 = 2.
$$

Действительная длина участка сети, где будет установлен П – образных компенсатор составит

$$
l_1 = \frac{157}{2} = 78.5
$$
 M.

<span id="page-34-0"></span>**1.12. Определение размеров П-образного компенсатора и длины компенсаторной ниши**

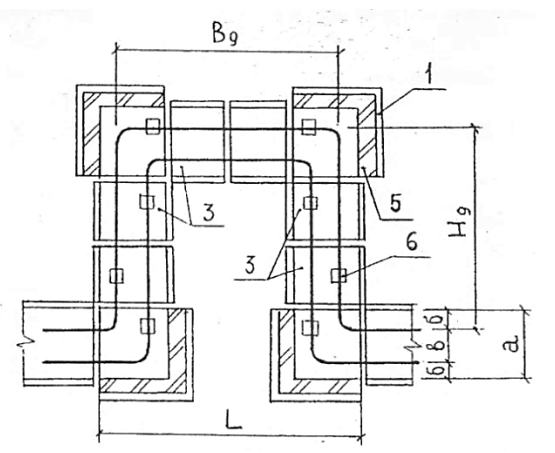

1 – плита днища угла поворота ПДУ 140.150.12; 2 – кирпичная кладка; 3 – доборный лоток ЛК 300.120.60; а -ширина лотка, а=0,7 м; б - расстояние между осью трубы и стенкой канала,  $\delta$ =0,18 м; в – расстояние между осями труб в = 0,34 м; L – длина компенсаторной ниши; B<sub>g</sub> – фактическая спина компенсатора;  $H_g$  – фактический вылет компенсатора.

Рисунок 12 - Устройство ниши П-образного компенсатора К1

Тепловое удлинение участка, м, определяется по формуле

$$
\Delta = \alpha \cdot l_1 \cdot (\tau_1 - t_n), \tag{25}
$$

где *τ*<sup>1</sup> – температура сетевой воды в подающем трубопроводе тепловой сети при расчетной температуре наружного воздуха, равная 150 $^0\mathrm{C};$ 

 $t_{\mu}$  – температура воздуха в канале теплосети, равная 5<sup>0</sup>С;

 $\alpha$  – коэффициент температурного удлинения, равный  $1,2 \cdot 10^{-5}$   $1$ /°C;

 $l_1$  – длина участка, ранее определенного, равного 78,5 м.

$$
\Delta = 1, 2 \cdot 10^{-5} \cdot 78, 5 \cdot (150 - 5) = 0,137 \text{ M}.
$$

 $\Delta$  > 0,09 м, поэтому применяем удлиненную скользящую опору Т14.

Необходимый вылет компенсатора, м, определяется по формуле

$$
H = 19,4\sqrt{\Delta \cdot d_{n}}\,,\tag{26}
$$

где *d<sup>н</sup>* – наружный диаметр, равный 0,133 м;

 $\Delta$  – тепловое удлинение участка, определенное по (26), равное 0,137 м

 $H=19,4\cdot\sqrt{0,137\,0,133}=2,61$  M.

Фактическое значение вылета компенсатора, м, определяется по формуле

$$
H_q = a + n \cdot l_{\overline{q}} \tag{27}
$$

где *а* – ширина канала, равная 0,7 м;

*n* – число доборных лотков между углами поворота компенсаторной ниши, принимаемое с учетом выполнения условия  $H \le H_{\overline{q}}$  ;

*l<sup>Д</sup>* – длина доборного лотка, равная всегда 0,75 м.

*Нq*=0,7+3‧0,75=2,95 м

 $H \leq H_{q}^+$  – условие выполняется.

Фактическое значение спины П-образного компенсатора, м, по формуле

$$
B_q = 2 \cdot (a - \delta) + n \cdot l_q \tag{28}
$$

где *б* – расстояние между осью трубопровода и стенкой канала, равная 0,26 м;

*а, n, l<sub><i>I*</sub></sub> – то же, что и в формуле (28).

$$
B_q=2\cdot (0, 7-0, 26)+3\cdot 0, 75=3, 13
$$
 M.

Напряжение изгиба П-образного компенсатора, МПа, определяется по формуле

$$
\sigma = \frac{3 \cdot \Delta \cdot E \cdot d_{\mu}}{10 \cdot H_q^2},\tag{29}
$$

где *Δ, d<sup>н</sup>* – то же что и в формуле (25);

 $E$  – модуль упругости стали, равный  $2.10$ <sup>5</sup>MПа;

*Н<sup>q</sup>* – фактическое значение вылета компенсатора, м, определенное по (25).

$$
\sigma\!\!=\!\!\frac{3\mathbb{Z}0,137\mathbb{Z}2\mathbb{Z}10^5\mathbb{Z}0,133}{10*2,95^2}\!\!=\!\!125,25\ \mathrm{M} \Pi a.
$$

 $H_q = a + n \cdot l_{\pi}$ <br>
- ширина канала, равная 0,7 м;<br>  $n -$ число доборных лотков между у<br>
принимаемое с учетом выполнени<br>
- длина доборного лотка, равная вс<br>  $H_q = 0,7+3 \cdot 0,75=2,95$  м<br>  $H \le H_q$  – условие выполняется.<br>
Эактичес Для правильного выбора размеров напряжение изгиба П-образного компенсатора должно выполняться условие σ < 160 МПа. Условие выполняется.

Длина конструкции компенсаторной ниши, м, определяется по формуле

$$
L_H = 2 \cdot a + n \cdot l_A, \tag{30}
$$

где *а*, *n*,  $l_{\text{I}}$  – то же, что и в формуле (25).
*LН=*2‧0,7+3‧0,75=3,65 м.

### **1.13. Тепловая изоляция трубопроводов**

Для уменьшения потерь тепла в теплосетях предусмотрена изоляция трубопроводов, опор и арматуры теплоизоляционным покрытием.

В общем конструкция теплоизоляции теплопровода состоит из тепловой изоляции и покровного слоя. Конструкция теплоизоляции зависит от температуры теплоносителя, способа прокладки тепловой сети и от диаметра трубопровода.

 Материалы теплоизоляционных покрытий должны удовлетворять следующим требованиям: коэффициент теплопроводности  $\lambda \leq 0.07$  КДж/кг  $\cdot$  гр; плотность  $\rho \leq 400$ кг/м<sup>3</sup>.

Для бесканальной прокладки:  $\lambda \leq 0.13$ ;  $\rho$  600 кг/м<sup>3</sup>.

Характеристики теплоизоляционных материалов приведены [6].

 В моей ВКР предусмотрена теплоизоляция из пенополиуритана (ППУ 331/3). ППУ – наиболее эффективный изоляционный материал, имеет наименьшую теплопроводность  $\lambda = 0.02 \div 0.03$  Вт/м  $\cdot$  к ( $\lambda$  мин.ваты = 0.05  $\div 0.07$ Вт/м.к в сухом состоянии и 0,18 Вт/м.к во влажном состоянии). ППУ имеет достаточную монтажную и эксплутационную прочность (0,3 – 0,4 МПа), широкий интервал рабочих температур (-180˚С до 150˚С).

Главные преимущества материала ППУ скорлупами по сравнению с традиционными способами – минеральной ватой, это теплостойкость, высокоэффективная теплоизоляция, достаточная монтажная и эксплуатационная прочность, стойкость к воздействию химических сред и атмосферных осадков, низкая трудоемкость и высокая производительность монтажа (экономия трудозатрат до 70%), возможность многоразового использования после демонтажа, быстрый доступ к поврежденным участкам труб, возможность круглосуточного монтажа в любое время года. Скорлупы из ППУ гарантируют надежность теплоизоляции в течении 35 лет. (минвата – до 5 лет), повышают технический иновационный уровень прокладки теплотрасс. ППУ легко поддается механической обработке: пилится, режется, сверлится. ППУ является экологически чистым материалом, не аллерген, он разрешен к применению в жилых помещениях.

Для обеспечения длительной надежности теплоизоляционные скорлупы с внешней стороны покрыты защитным материалом – фольгой, стеклоизолом, стеклотканью и т.д. ( В ВКР рулонным стеклопластиком марки РСТ).

 При этом покрывной материал экономится на 45% т.к. толщина изоляции из ППУ в 2,5 раза меньше изоляции из стекловаты. Применяемые толщины скорлуп из ППУ 40 ÷ 70 мм. Эффективность ППУ: фактические потери тепла снижаются до  $2\div 3\%$  что в 1,7 раз меньше нормативных потерь тепла. У минваты потери теплоты доходят до 25%.

Скорлупы крепятся на трубе бандажами из стальной оцинкованной ленты 0,7 х 20 мм кратно через 500 мм. После закрепления скорлуп производится заливка продольных и поперечных швов монтажной пеной.

Толщину теплоизоляционного слоя рассчитывают двумя способами:

 - по допустимым нормам теплопотерь (плотностей теплового потока через слой теплоизоляции), в связи с политикой энергосбережения эти нормы пересмотрены в сторону уменьшения.

 - по заданной величине температуры на поверхности теплоизоляционного слоя (45ºС).

В ВКР толщина теплоизоляции не рассчитывалась. Пользовались практическими рекомендациями проектировщиков.

 Применение металлических покрытий (оцинкованная сталь, алюминий и т.д.) запрещено для подземных прокладок теплосетей.

 Другие допустимые материалы покровного слоя подземной канальной прокладки сетей - рубероид, пух шнур (до 50 мм трубы). ППУ в отличии от минваты – горюч, что требует его защиты слоем РСТ.

### **1.14. Продольные профили теплосетей**

 На продольном профиле теплосетей в определенном масштабе в виде разверток по оси теплотрассы наносят:

- поверхность земли (проектную сплошной тонкой линией; натурную – штриховой);

- пересекаемые надземные и подземные сооружения; коммуникации с нанесением их размеров и высотных отметок;

- элементы тепловых сетей: каналы, камер, ниши П-образных компенсаторов, опоры;

- уровень грунтовых вод – тонкой штрихпунктирной;

- строительные отметки пола и потолка каналов;

- размеры лотков и номера сечений;

- длину и уклон трубопроводов.

Уклоны трубопроводов водяных тепловых сетей принимаются не менее 0,002. Уклоны разрешают менять только в камерах (УТ). Уклон на участках теплосети, примыкающих к зданиям выполняют всегда в сторону тепловой камеры вне зависимости от уклона земли.

Заглубление конструкций от поверхности земли принимают не менее:

- до верха перекрытий каналов – 0,5 м (в ВКР 1,2 м);

- до верха перекрытия камер – 0,3м (в ВКР 0,4 м).

В ВКР уклоны участков соответствуют естественным уклонам земли вдоль теплосети жилмасссива.

Продольный профиль нужен для:

- определения мест установки дренажных узлов и воздушников в тепловых камерах;

- безопасного выполнения земляных работ и определения объемов выбираемого грунта для СМР;

- определения строительных отметок котлованов под камеры и окон в стенах для примыкания лотков к тепловым камерам.

### **1.15. Виды коррозии трубопроводов**

Коррозия сокращает срок службы теплосетей до 15 лет (на 70%). Согласно теории скорость коррозии максимальна при температуре 75˚С. Именно такова средняя температура теплоносителя за год.

Виды коррозии трубопроводов: внутренняя, наружная.

 Внутреннюю коррозию вызывает кислород, содержащийся в сетевой воде или конденсате. В водяные тепловые сети кислород попадает главным образом с подпиточной водой, через подсосы воздуха и неплотности оборудования.

Язвенная коррозия возникает в нижних застойных участках трубопроводов, где скапливается грязь. На поверхности труб образуются отдельные участки глубоких поражений. Со временем процесс язвенной коррозии приводит к сквозному протравливанию металла.

Рассредоточенная коррозия захватывает большие участки трубопровода по длине, хотя скорость ее гораздо меньше.

Последствия внутренней коррозии:

- безвозвратно теряется металл;

- при окислении образуется налет на внутренних стенках труб, снижается сечение труб;

- увеличивается шероховатость внутренней поверхности труб, что приводит к увеличению гидравлического сопротивления и росту расхода электроэнергии на перекачку теплоносителя по трубам;

- засорение запорной ирегулирующей арматуры, отопительных приборов, снижается их теплопроводность и эффективность.

Меры борьбы с внутренней коррозией:

- во всех отключаемых трубопроводах и аппаратах следует обеспечить полное удаление влаги;

- выпуск (периодически) воздуха в верхних точках теплосети;

- применение ингибиторов (замедлителей коррозии): силикат натрия, жидкое стекло, которые создают внутри на стенках труб защитные пленки;

- поддерживание во всех точках водяных тепловых сетей избыточного давления не менее 0,05 МПа для предотвращения подсоса воздуха;

- необходимость качественной подпитки (ХВО, деаэрация);

- применение труб из металлопластика.

Наружная коррозия является следствием химических или электрохимических реакций, возникающих под воздействием окружающей среды. При химической коррозии металлы непосредственно вступают в химические соединения с активными газами и жидкостями, насыщающими среду. В электрохимическом процессе коррозии разрушение металла происходит в результате соприкосновения с электроплитами при котором вместе с химическим воздействием возникает движение электрического тока.

Почвенной коррозии подвержены особенно бесканальные прокладки тепловых сетей.

Профилактика наружной коррозии:

 - антикоррозийное покрытие труб (силикатные эмали, стеклоэмали, мастики);

- правильный выбор способа прокладки тепловой сети;

 - обработка грунта, замена грунта в основании трассы и засыпка чистым песком;

- поддерживание постоянного режима эксплуатации тепловой сети;

- применение мер по осушению трассы, гидроизоляция каналов и тепловых камер.

В ВКР принята теплоизоляция труб пенополиуретаном с герметичным плотным покровным слоем из РСТ.

### **1.16. Определение размеров тепловой камеры**

Размеры тепловой камеры зависят от диаметра трубопроводов теплосети, количества ответвлений и ремонтно-эксплуатационных размеров от оси трубопроводов до любой стенки камеры (минимум 700 мм). Со стенами из ФБС (толщиной 400 мм), перекрытых ж/б плитами.

Минимальная внутренняя ширина тепловой камеры составит

$$
III = 700 + 6_{\text{om6}} + 300 + 700,\tag{31}
$$

где *ботв* – расстояние между осями труб теплосети на ответвлениях, для диаметра ответвления 70 мм составляет 280 мм.

*Ш=*700+280+300+700=1980 мм.

Минимальная внутренняя длина тепловой камеры, м, составит

$$
\mathcal{A} = 700 + 6 + 700,\tag{32}
$$

где *б* - расстояние между осями труб теплосети, для диаметра магистрали *d* = 125 мм составляет 340 мм.

$$
A = 700 + 340 + 700 = 1740
$$
MM.

В результате расчетов принята к разработке типовая тепловая камера УТ (тип 3) с внутренними размерами  $A=3000$  мм и  $B=1800$  мм.

Действительная (типовая) ширина камеры по наружному обмеру составит

$$
III_{k} = A + 2 \cdot \delta \tag{33}
$$

где  $\delta$  – толщина плит ФБС для стен камеры, равная 0,4 м;

А – внутренний размер камеры, м.

*Шк=*3+2‧0,4=3,8 м.

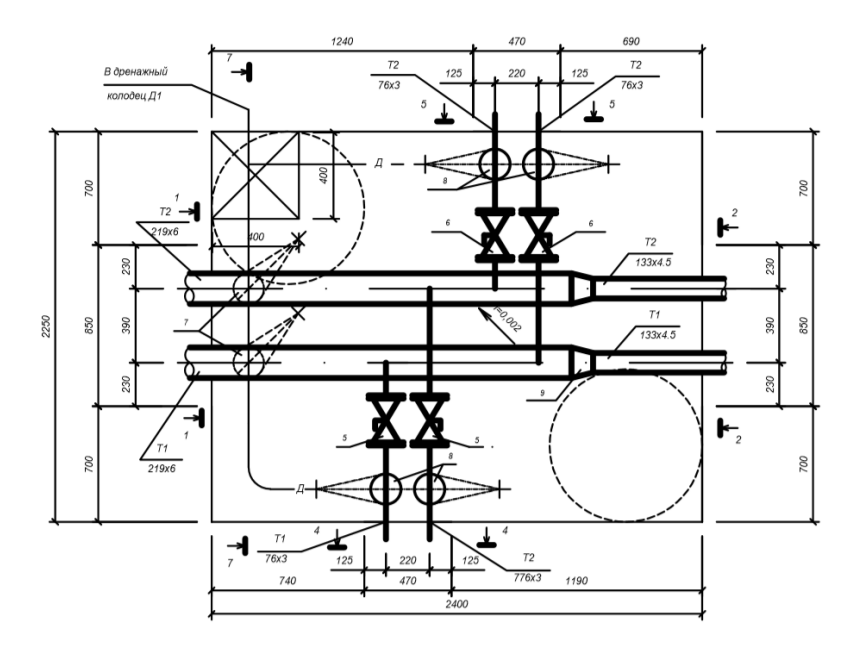

Рисунок 13 – План тепловой камеры УТ1 (тип 4)

#### **1.17. Мероприятия по энергосбережению**

Мероприятия для энергосбережения, применяемые в ВКР по теплоснабжению:

 - выполнение требований нормативной документации (СНиП, СП и др.) при проектировании и монтаже систем теплоснабжения;

 - дополнение местным регулированием на МТП отпуска тепла на отопление здания при помощи смесительных (подмешивающих) насосов;

 - применение термостатических клапанов на отопительных приборах для индивидуального регулирования;

- автоматизация ЦТП и МТП;

 - применение систем ГВС зданий с циркулирующей воды (4-х трубная тепловая сеть);

 - применение центрального качественного регулирования (ЦКР) отпуска тепла от источников (температурный график сетевой воды);

 - дополнение ЦКР групповым регулированием (в переходный период) в ЦТП;

 - использование современных пластинчатых подогревателей воды с повышенной эффективностью теплопередачи и низкими гидравлическими потерями давления в подогревателях (снижение расхода электроэнергии на перекачку теплоносителей);

 - использование частотно-регулируемых приводов силового оборудования (насосов);

 - применение в качестве запорной арматуры шаровых кранов, имеющих минимальные гидравлические сопротивления и не имеющих утечек через сальники;

- применение инновационных теплоизоляционных покрытий из пенополиуретана (экономические, водостойкая, снижает теплопотери, долговечие и т.д.);

 - дренажные устройства на ответвлениях от узлов (камер) к зданиям позволяем экономить сливаемую воду при авариях;

 - водогазонепроницаемые перегородки (рисунок 16) на вводах тепловых сетей в зданиях позволяет защитить тепловую изоляцию теплопроводов от намокания и разрушения, снижения ее теплозащитных свойств.

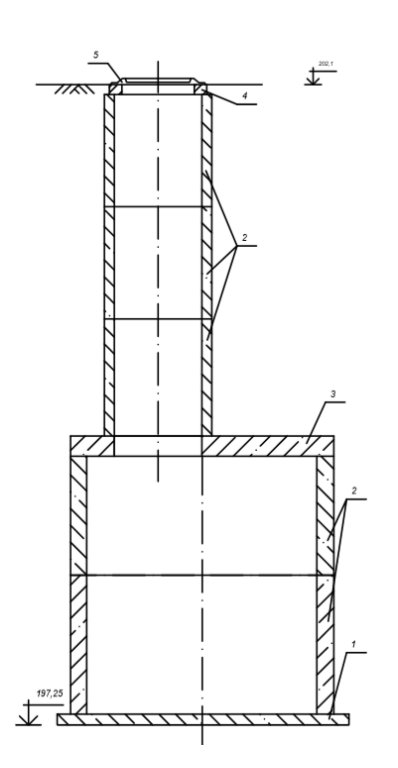

1 – плита днища ПН; 2 – кольцо стеновое КС; 3 – плита перекрытия ПТ; 4 – кольцо опорное КО; 5 – люк Л; 6- дренажная труба. Рисунок 14 – Дренажный колодец

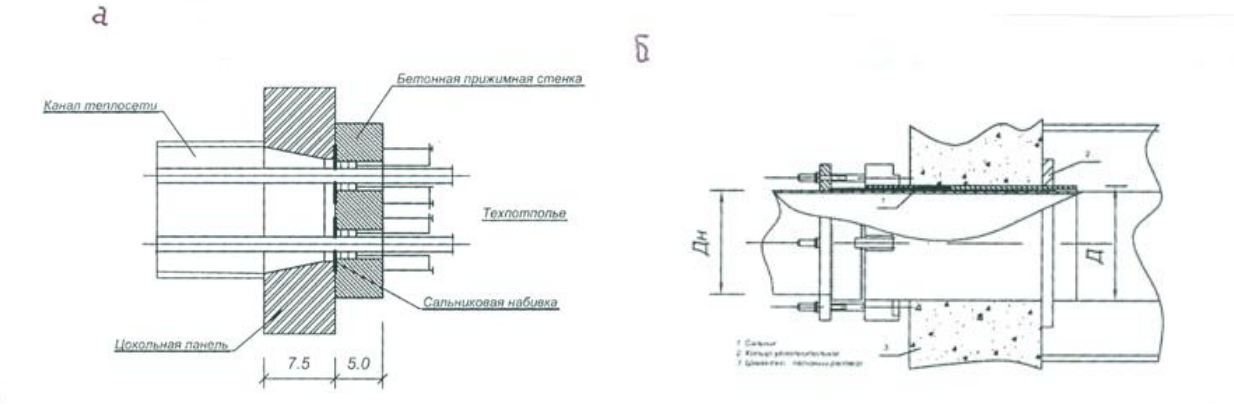

а – газонепроницаемый сальник ГС 25 – 80; б – сальниковый компенсатор. Рисунок 15 – Водогазонепроницаемая перегородка

# **2. Технология возведения инженерных сетей 2.1. Подготовительные работы**

До начала прокладки трассы трубопроводов нужно получить разрешение на выполнение работ в соответствующих организациях. Разрешение на разработку грунта выдаёт административная инспекция соответствующего района по землепользованию, указывая срок и условия производства работ. Затем, нивелируют, производят разбивку на местности трассы теплосети в соответствии с координатами, нанесёнными на генплане привязкой их к ближайшим зданиям, соответствующими люками подземных колодцев или к другим сооружениям. Через каждые 200-250м. На поворотах или на пересечениях с поперечными осями ниш и камер, трассу фиксируют деревянными колышками, на которые нанося координаты и строительные отметки для каналов, камер и ниш. Границы рытья траншей, ниш, камер различают забивкой временных колышков по их наружным габаритам через каждые 20-25 м; по трассе тепловых сетей через каждые 50 м устанавливают постоянные визирки. По окончании геодезической разбивки трассы устанавливают ограждение, производят отчистку территории, строительство временных сооружений, проводку временного ограждения и освещения трассы, проводку воды и электроэнергии. Параллельно трассе устанавливают временные дороги для проезда автотранспорта и подъезда к месту работы строительных механизмов, располагаемых вне призмы обращений грунта. На трассу завозят инвентарные временные здания для производителей работ и мастеров, для кладовой, для приёма пищи, для хранения инвентаря, материалов и инструментов, для склада инвентарные щиты ограждений и креплений, переходные мостики и лестницы. До начала строительного монтажа на трассу завозят материалы, необходимые для монтажа, готовят инструменты.

### **2.2. Земляные работы**

Строительство тепловых сетей сопровождается производством объемных земляных работ. На строительстве теплопроводов проводятся: рытье траншей и котлованов с укладкой грунта в отвал или в транспортные средства, вывоз грунта, засыпка траншей и котлованов с проложенными сетями, каналами и камерами. Земляные работы - наиболее трудоемкие работы, поэтому они выполняются механизированным способом и только в отдельных случаях, когда не представляется возможным использовать механизм, применяют ручной труд в небольших объемах.

### **2.2.2 Раскладка расчетного участка теплосети на составные элементы**

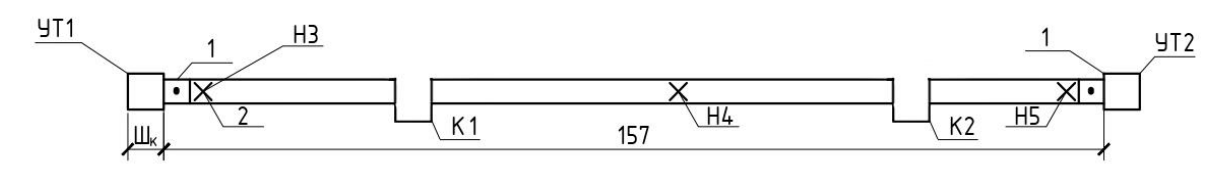

1 – доборный лоток; 2 – неподвижная опора.

Рисунок 16 – Схема расчетного участка 1 – 2

Длина участка, м, занимаемая основными и доборными лотками за вычетом строительных конструкций, отмеченных на рисунке 4, определяется по формуле

$$
l_{\pi} = l_{\text{yq}} - \text{III}_{\text{K}} - l_{\text{A}\pi} - L_{H} - 3 \cdot l_{\text{on}},\tag{34}
$$

где *lуч* – длина расчетного участка, равная 157 м;

*Ш<sup>к</sup>* – ширина тепловой камеры, определенная по (34), равная 3,8 м;

*lоп, lдл* – длина монолитной вставки под неподвижную опору, длина доборного лотка, равная всегда 0,75 м;

*L<sup>Н</sup>* – длина конструкции компенсаторной ниши, определенная по формуле (30), равная 3,65 м.

*l*л=157-3,8-0,75-3,65-3‧0,75=146,55 м.

Определяем число основных лотков длиной 3 м (ЛК 300.120.60)

$$
n_3 = \frac{l_{\scriptscriptstyle{A}}}{3},\tag{35}
$$

где *l<sup>л</sup>* – длина участка, занимаемая основными и доборными лотками за вычетом строительных конструкций, определенная по (34), м.

$$
n_3 = \frac{146,55}{3} = 48,8 = 48 \text{ mT}.
$$

Определяем число доборных лотков, (ЛК 75.150.90)

$$
n_{\partial} = \frac{3 \cdot (n_3 - n_{3\partial})}{l_{\partial n}},
$$
\n(36)

где *n<sup>3</sup>* – точное число доборных лотков, шт;

*n3д* – число доборных лотков после округления, шт;

*lдл* – то же, что в (34).

$$
n_{\partial} = \frac{3\mathbb{Z}(48,8-48)}{0,75} = 3,4 = 3 \text{ mT}.
$$

С учетом двух доборных лотков, размещенных между камерами и неподвижными опорами, общее число доборных лотков составит 5 шт.

Определяем количество скользящих опор (опорных подушек) на прямых участках в каналах теплосети

$$
n_{CO} = \frac{2 \cdot l_{\scriptscriptstyle{A}}}{l_{CO}} \tag{37}
$$

где  $l_n$  – то же что и в формуле (34);

*lСО* – расстояние между скользящими опорами, принятое по варианту 7 м.

$$
n_{CO} = \frac{2 \text{ }146,55}{7} = 41,9 = 42 \text{ mT}.
$$

Сумма скользящих опор в каналах, нишах П- образных компенсаторов и углах поворота трасс определяется по формуле

$$
\Sigma n_{co} = n_{COI} + m \cdot n_{\kappa} \,, \tag{38}
$$

где *nСО1* – величина, определенная по (35);

 $n_k$  – число скользящих опор (подушек) в нишах, 8 штук;

*m* – число П- образных компенсаторов на расчетном участке, определенное по (6);

 $Σn_{co} = 42 + 2.8 = 58$  шт.

Для диаметра *d* = 125 мм принимаем по таблице 3 приложение 1[2] опорную подушку ОП 2.

Объем бетона В15, для монолитных вставок неподвижных опор

$$
Vec. = lon ⋅ [(a + 0, 4) ⋅ (H + 0, 2) – a ⋅ H] ⋅ n
$$
\n(39)\n  
\n<sub>nonp.</sub>

где *lоп , α* – то же что и в формуле (34);

*H* – высота монолитной вставки под неподвижную опору (высота лотка), принятая по варианту для диаметра *d* = 125 мм 0,51 м;

*n*– количество неподвижных опор по рисунку 3, принимаем равным 3 шт.

$$
V_{\alpha\mu,0}=0,75\cdot[(0.7+0.4)\mathbb{Z}(0.51+0.2)-0.7\mathbb{Z}0.51]\mathbb{Z}3=0.95 \text{ m}^3.
$$

Объем бетона В7,5 для подготовки под монолитные вставки неподвижных опор

$$
V_{\substack{noozom \ noozom \ ncoz\n \text{norm}}} = l_{on} \cdot 0, 1 \cdot (a+0,4) \cdot n , \qquad (40)
$$

где *lоп , α, n* – то же что и в формуле (34).

$$
V_{n.n.\mu, \varepsilon} = 0,75 \cdot 0,1 \cdot (0,7+0,4) \cdot 3 = 0,25 \text{ m}^3.
$$

Объем блоков ФБС (стены тепловой камеры тип 2) *А·В*=3·1,8. (Марка

плит - ФБС 24.4.6-T) определяется по формуле  
\n
$$
V_{\phi\phi C} = H_K \cdot \left[ (A+0,8) \cdot (B+0,8) - A \cdot B \right],
$$
\n(41)

где *А, В* – внутренний размер камеры, принятые для камеры типа 4, *А* = 3 м, *В* = 1,8 м;

*Н<sup>к</sup>* – высота камеры, равная для всех 2,4 м.

$$
V_{\Phi E C} = 2,4 \cdot [(3 + 0.8) \boxtimes (1.8 + 0.8) - 3 \boxtimes 1.8] = 10.75 \text{ m}^3.
$$

Объем бетона В 15 для днища камеры определяется по формуле

$$
V_{\text{non-}kampbl} = A \cdot B \cdot 0, 2, \qquad (42)
$$

где *А, В* – то же что и в формуле (39).

*Vполкамеры=*3‧1,8‧0,2=1,08 м 3 .

Объем бетона 7,5 для подготовки под камеру определяется по формуле

$$
V_{\substack{no\text{norm} \\ no\text{mean}}} = (A+0.8) \cdot (B+0.8) \cdot 0.1, \tag{43}
$$

где  $A, B$  – то же что и в формуле (41).

$$
V_{n.n.\kappa \alpha \mu e \nu \nu} = (3+0,8) \cdot (1,8+0,8) \cdot 0,1=1,0 \text{ m}^3.
$$

Объем кирпичной кладки для ниш компенсаторов определяется по формуле

$$
V = 4 \cdot (2 \cdot a \cdot \delta_{\kappa} \cdot h) \cdot \delta_{\kappa} \cdot H \cdot n \,, \tag{44}
$$

где *H*,  $\alpha$  – то же что и в формуле (32);

*δкл* – толщина кладки, принятая 0,25 м;

*n* – количество ниш для П-образных компенсаторов, принятых по рисунку 3, равное 2 шт.

*V=*4‧(2‧0,7‧0,25)‧0,25‧0,51‧2=0,4 м 3 .

Результаты расчета представлены в форме спецификации (Приложение Б)

### **2.2.3. Объем грунта под канал**

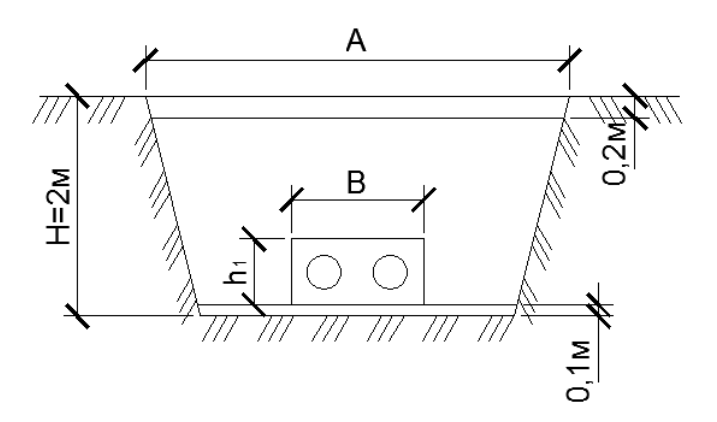

Рисунок 17 – Канал теплосети

Исходные данные:

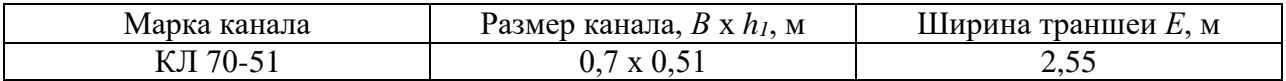

Срезка растительного слоя определяется по формуле

$$
V_{p.c.} = l_{yq} \cdot A \cdot h, \mathbf{M}^3 \tag{45}
$$

где *lуч -* длина расчетного участка, равная 157 м;

*А –* ширина траншеи по верху, м;

*h* - толщина растительного слоя, равна 0,2 м.

*Vр.с*.=157‧3,55‧0,2=111,5 м 3

Объем грунта с погрузкой на автомобиль и выгрузкой определяется по формуле

$$
V_{nosp.} = l_{yu} \cdot h_1 \cdot B, \quad M^3
$$

где *lуч –* то же что и в формуле (45);

*h<sup>1</sup> –* высота канала, м;

*В –* ширина канала, м.

$$
V_{nozp}
$$
=157·0,7·0,51=56,05 m<sup>3</sup>

Общая выемка экскаватором определяется по формуле

$$
V = l_{yq} \cdot (H - 0.3) \cdot \frac{A + E}{2}, \quad M^3
$$
  
\n
$$
V = 157 \cdot (2 - 0.3) \cdot \frac{3.55 + 2.55}{2} = 814.05 \quad M^3
$$

Объем грунта в отвал определяется по формуле

$$
V_{\text{omg}} = V - V_{\text{nozp}} \,, \,\text{m}^3 \tag{48}
$$

*Vотв*=814,05-56,05=758 м 3

Выемка грунта вручную определяется по формуле

$$
V_{pyu} = l_{yu} \cdot h \cdot E, \quad \text{M}^3
$$
\n
$$
V_{pyu} = 157 \cdot 0, 2 \cdot 2, 55 = 80, 07 \quad \text{M}^3
$$
\n
$$
(49)
$$

## **2.2.4. Объем грунта под ниши компенсаторов**

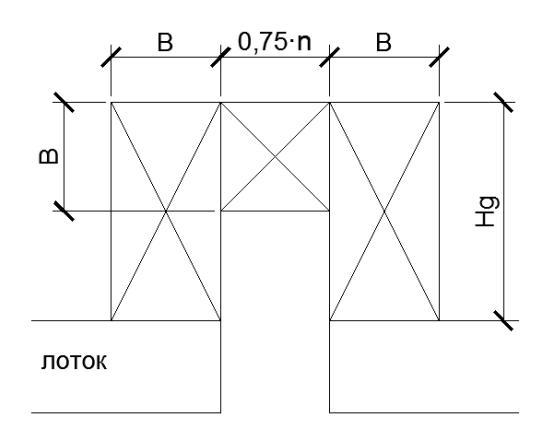

Рисунок 18 – Схема ниши компенсатора

Срезка растительного слоя определяется по формуле

$$
V_{p.c.} = (2 \cdot H_g + n \cdot 0.75) \cdot A \cdot h, \text{ m}^3
$$
\n
$$
V_{p.c.} = (2 \cdot 2.95 + 3 \cdot 0.75) \cdot 3.55 \cdot 0.2 = 5.8 \text{ m}^3
$$
\n(50)

Грунт с погрузкой на автомобиль и выгрузкой определяется по формуле

$$
V_{nozp} = (2 \cdot H_g + n \cdot 0,75) \cdot B \cdot h, \text{ m}^3
$$
\n
$$
V_{nozp} = (2 \cdot 2,95 + 3 \cdot 0,75) \cdot 0,7 \cdot 0,51 = 2,93 \text{ m}^3
$$
\n(51)

Общая выемка экспватором определяется по формуле  
\n
$$
V = (2 \cdot H_g + n \cdot 0,75) \cdot (H-0,2) \cdot \frac{A+E}{2}, M^3
$$
\n(50)

$$
V=(2.2,95+3.0,75)\cdot(2-0,2)\cdot\frac{3,55+2,55}{2}=44,74 \text{ m}^3
$$

Объем грунта в отвал определяется по формуле

$$
V_{\text{omg}} = V - V_{\text{nozp}} \,, \,\text{m}^3 \tag{52}
$$

*Vотв*=44,74-2,93=41,81 м 3

Выемка грунта вручную определяется по формуле

$$
V_{pyu} = 0,1 \cdot E \cdot (2 \cdot H_g + n \cdot 0,75), \quad \text{M}^3
$$
\n
$$
V_{pyu} = 0,1 \cdot 2,55 \cdot (2 \cdot 2,95+3 \cdot 0,75) = 2,08 \quad \text{M}^3
$$
\n(53)

# **2.2.5. Объем грунта под камеры**

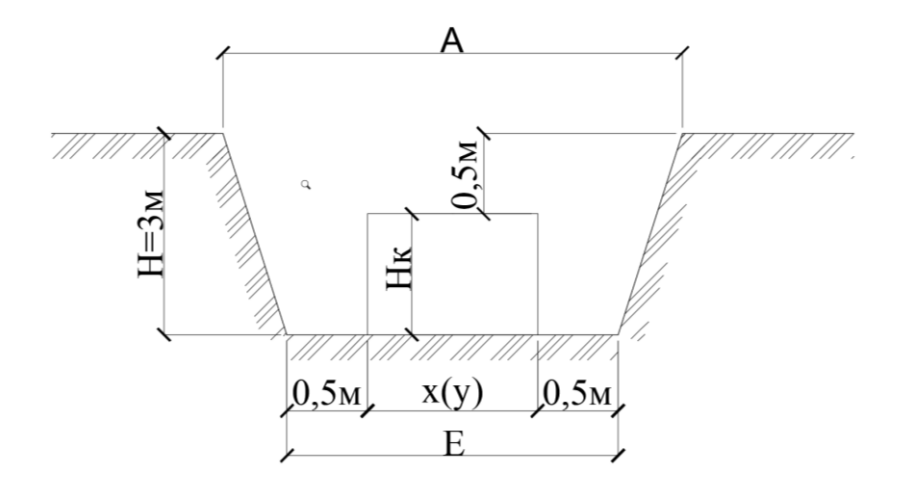

Рисунок 19 – Объем грунта под камеры

Минимальную высоту тепловой камеры  $H_K$  по наружному обмеру принять для всех 2,5 м. Расстояние от поверхности земли до верха перекрытия камеры принять 0,5 м. Следовательно, глубина котлована под камеру составит  $H = 3$  м.

 Наружный размер камеры (у), м, поперек оси теплотрассы совпадает с величиной  $\mathbf{III}_{\kappa}$ , определенной по (31). В примерном расчете для камеры (тип 3) величина (у) составит 3,8 м.

 Наружный размер камеры (х), м, вдоль оси теплотрассы определяется по формуле

$$
x = B + 0.8 \tag{54}
$$

где В – внутренний размер тепловой камеры вдоль оси трассы, принятый ранее для камеры (тип 4) равным 1,80 м.

$$
x = 1.8 + 0.8 = 2.6
$$
 M.

 Ширина (Е), м, низа котлована под тепловую камеру (рисунок 9) определяется по формуле

$$
E = x + 1,\tag{55}
$$

где х- величина, определенная по (54), м.

 $E = 2.6 + 1 + 3.6$  M.

 Ширина (А), м, верха котлована под тепловую камеру (рисунок 9) определяется по формуле

$$
A = E + 2 \cdot \alpha_{\text{OTKOCa}} \cdot H,\tag{56}
$$

где Е – величина, определенная по (55), равная 3,6 м;

 $\alpha_{\rm okoca}$  - коэффициент откоса котлована, принятый в исходных данных для всех 0,25;

Н – глубина котлована под камеру, принятая 3 м.

 $A = 3.6 + 2 \cdot 0.25 \cdot 3 = 5.1$  м.

Объем срезки, м<sup>3</sup>, растительного слоя определяется по формуле

$$
V_{p,c} = y \cdot 0, 2 \cdot A,\tag{57}
$$

где у – величина, принятая для камеры (тип 4) 3,8 м;

А – величина, определенная по (56), м.

*Vр.с.*=3,8‧0,2‧5,1=3,9 м 3

Объем грунта, м<sup>3</sup>, с погрузкой на автомобиль и выгрузкой определяется по формуле

$$
V_{\text{noz}} = y \cdot x \cdot H_{\kappa},\tag{58}
$$

где у- тоже что в (56), м;

 х- величина, определенная по (54), м; *Н*<sup>к</sup> – высота камеры снаружи, равная 2,5 м.

$$
V_{noz} = 3,8.2,6.2,5 = 24,7
$$
 m<sup>3</sup>

Объем общей выемки грунта, м<sup>3</sup>, экскаватором определяется по формуле

$$
V = y \cdot (H - 0,3) \cdot \frac{A + E}{2},
$$
\n(59)

где у, А- тоже что в (55), равная 5,1 м;

*Н* – тоже что в (55), равная 3 м;

Е – величина, определенная по (55), равная 3,6 м;

$$
V=3,8\cdot(3-0,3)\cdot\frac{5,1+3,6}{2}=44,6
$$
 m<sup>3</sup>

Объем, м<sup>3</sup>, грунта в отвал определяется по формуле

$$
V_{\text{one}} = V - V_{\text{no2p}} \tag{60}
$$

где  $V$ – величина, определенная по (59), м<sup>3</sup>;

 $V_{\text{morp}}$  - величина, определенная по (58), м<sup>3</sup>.

*Vотв*=44,6-24,7=19,9 м 3

Объем вынутого грунта, м<sup>3</sup>, вручную определяется по формуле

$$
V_{\nu\nu} = y \cdot 0.1 \cdot E \tag{61}
$$

где у- то же, что в (59), м;

 *Е* – величина, определенная по (55), м.

*Vруч*=3,8‧0,1‧3,6=1,37 м 3

# **2.2.6. Объем грунта под колодцы**

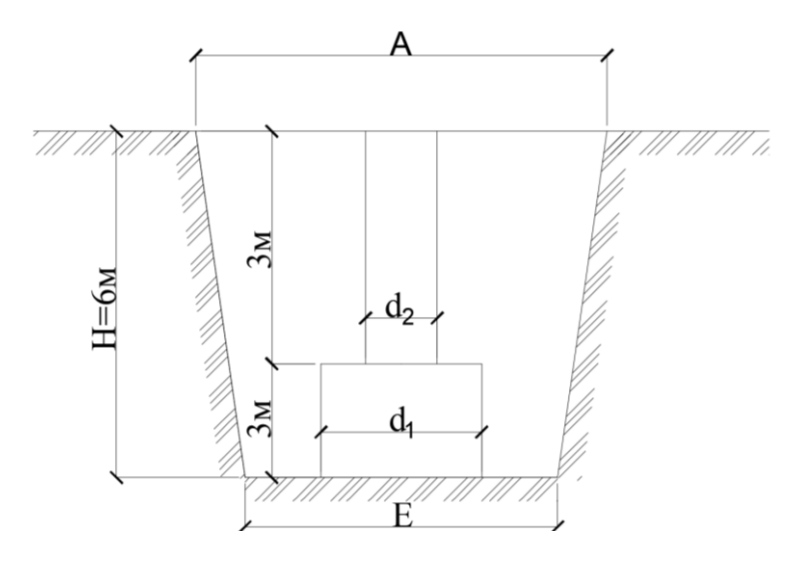

Рисунок 20 – Объем грунта под колодцы

Срезка растительного слоя определяется по формуле

$$
V_{p.c} = 0, 2 \cdot A^2,
$$
  
\n
$$
V_{p.c} = 0, 2 \cdot 7, 2^2 = 10, 37 \text{ m}^3
$$
\n(62)

Грунт с погрузкой на автомобиль и выгрузкой определяется по формуле

$$
V_{noz} = \frac{3 \cdot \pi}{4} \cdot (d_1^2 + d_2^2) ,
$$
  
\n
$$
V_{noz} = \frac{3\sqrt{2}3,1415}{4} \cdot (2,2^2 + 0,85^2) = 13,1 \text{ m}^3
$$
 (63)

Общая выемка экскаватором определяется по формуле

$$
V = \frac{6 \cdot \pi}{4} \cdot \left(\frac{A+E}{2}\right)^2,
$$
  

$$
V = \frac{6\sqrt[3]{3} \cdot 1415}{4} \sqrt[3]{2} \cdot \left(\frac{7 \cdot 2 + 4 \cdot 2}{2}\right)^2 = 153, 1 \text{ m}^3
$$
 (64)

Объем грунта в отвал определяется по формуле

$$
V_{\text{om}} = V - V_{\text{no2p}} \tag{65}
$$

*Vотв*=153,1-13,1=140 м 3

Выемка грунта вручную определяется по формуле

$$
V_{pyq} = 0, 1 \cdot \frac{\pi \cdot E^2}{4},
$$
  
\n
$$
V_{pyq} = 0, 1 \cdot \frac{3.14 \times 4.2^2}{4} = 1,39 \text{ m}^3.
$$
 (66)

Результаты расчета представлены в форме ведомости (Приложение В)

При заполнении позиций 5 и 7 в приложении В необходимо сложить позиции 1 и 2.

#### **2.3. Конструкция наружных сетей теплоснабжения**

Тепловые сети предназначены для транспортировки теплоносителя от места выработки к месту потребления. Трассу тепловой сети прокладывают в отведенных для инженерных сетей технических полосах параллельно улицам, дорогам и проездам.

В ВКР предусмотрена подземная прокладка непроходных каналов типа КЛ, выполненных из железобетона.

По схеме подачи тепла тепловая сеть является тупиковой в двухтрубном исполнении, одна из которых является подающей, т.е. доставляющей теплоноситель к потребителю, а вторая – обратной, по которой охлаждённая вода возвращается от потребителя к источнику теплоснабжения для повторного подогрева.

К тепловой сети автоцентра относят следующие конструкции:

- трубопровод;

- подвижные и неподвижные опоры;

- запорно-регулирующая аппаратура;

 $-I - 06$ разные компенсаторы.

Для обслуживания запорно-регулирующей аппаратуры на трассе устанавливают тепловые камеры. Камеры устанавливают из сборных железобетонных элементов. Вход в камеру для обслуживания запорной арматуры предусматривают через два люка. Для спуска в камеру под люком в стену заделаны скобы. Для предотвращения коррозии трубопроводов устроена нормальная гидроизоляция камер и каналов. По предотвращению потерь тепла теплоносителя, транспортирующего по трубопроводу, предусмотрена теплоизоляция из пенополиуритана (полуцилиндры).

### **2.4. Методы монтажа и последовательность производства строительно-монтажных работ (СМР)**

Тепловую сеть сооружают поточным методом с применением комплексной механизации монтажных, транспортных и погрузочных работ. Трассу разбивают на захватки, работу ведут по шести комплексам, у каждого комплекса своя бригада. Последовательность и технология производства строительно-монтажных работ выглядит следующим образом:

- Земляные работы.

После геодезической разбивки трассы теплопроводов, установки ограждений места разбивки, сигнального освещения и подготовки проездов, для землеройных машин, готовят траншеи экскаватором марки Э-3026. Разработка грунта для прокладки сетей представлена на рисунке 24.

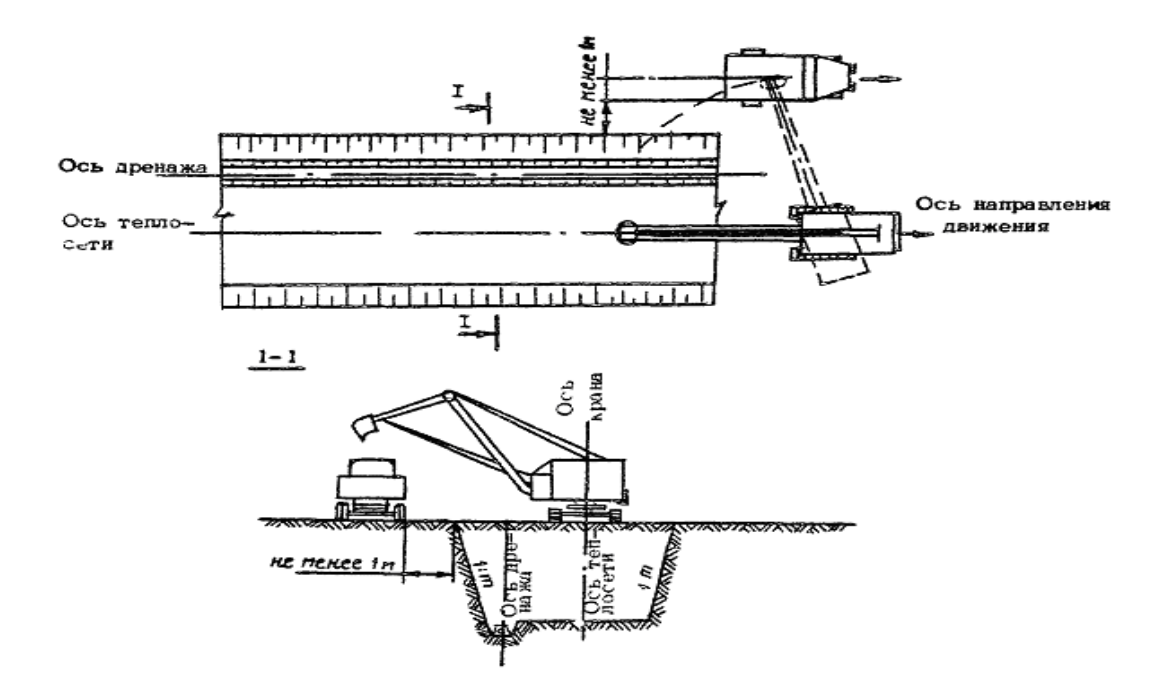

Рисунок 21 - Разработка грунта для прокладки тепловых сетей

Ширину траншеи берем минимальную и устанавливаем согласно СНиП, принимаем равной D + 300 мм (где D – условный диаметр трубопровода),для трубопроводов диаметр, которых не превышает 700 мм и 1,5D для трубопроводов диаметром 700 мм и более с учетом следующих дополнительных требований:

- для трубопроводов диаметром 1200 и 1400 мм при рытье траншей с откосами не круче 1: 0,5 ширину траншеи по дну допускается уменьшить до величины  $D + 500$  мм:

- разрешается оставлять ширину траншей равной ширине рабочего органа землеройной машины, но не менее указанной в нормативных документах;

- ширина траншеи по дну на кривых участках под гнутые или сварные отводы должна быть равна двукратной величине по отношению к ширине на прямолинейных участках для обеспечения укладки трубопровода в кривую траншею.

Глубину траншеи определяют и устанавливают из условий предохранения трубопровода от механических повреждений при переезде через него автотранспорта и назначают равной: для трубопроводов диаметром D до 1000 мм –  $D + 0.8$  м; для трубопроводов диаметром 1000 мм и боле  $D + 1$  м; для болотистых грунтов, подлежащих осушению, D + 1,1 м; для песчано-барханных грунтов D + 1 м от нижних межбарханных оснований; для скальных и болотистых грунтов при отсутствии проезда автотранспорта  $D + (0.6 - 0.8)$  м.

Крутизна откосов траншей под трубопровод принимается по СНиП и сведена в таблицу 8.

Методы разработки грунтов определяют в зависимости от параметров земляного сооружения и объемов работ, геотехнических характеристик грунтов, классификации грунтов по трудности разработки, местных условий строительства, наличия землеройных машин в строительных организациях.

При разработке и засыпке траншей для пересчета объемов работ разрыхленного грунта на объем в плотном состоянии при невозможности замера последнего, грунт замеряется и оплата производится как за его разработку в плотном теле.

Различают два вида разрыхления: первоначальное и остаточное. Первоначальное разрыхление образуется в момент разработки грунтов, а остаточное остается в земляном сооружении после уплотнения его естественным путём.

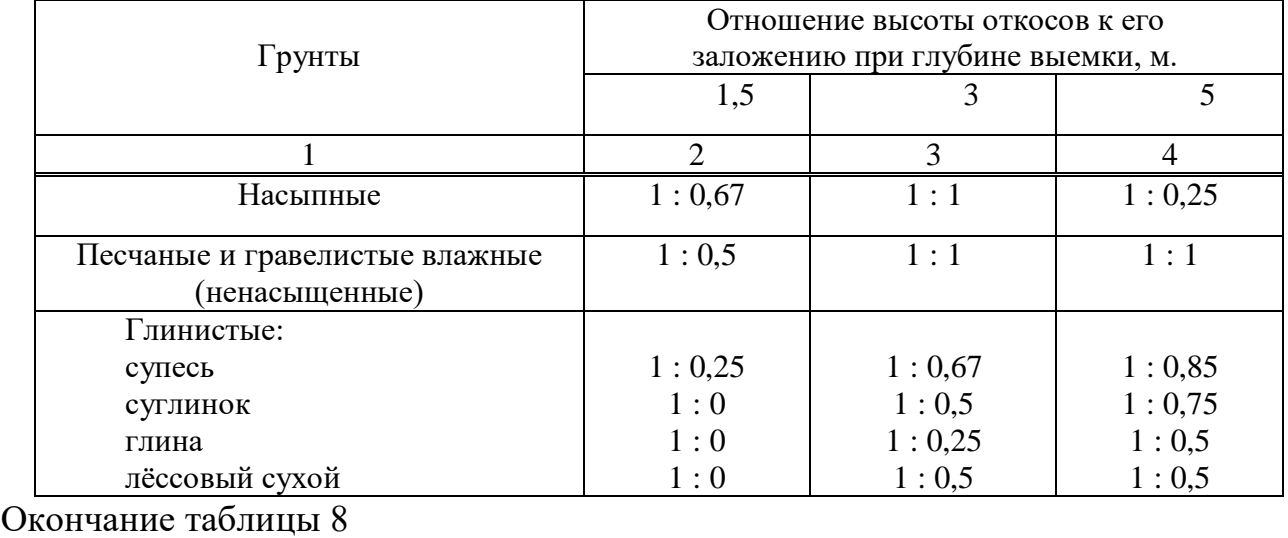

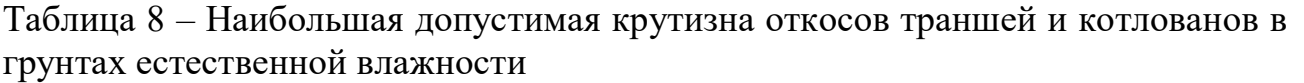

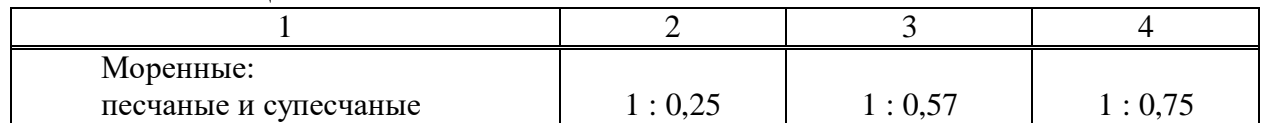

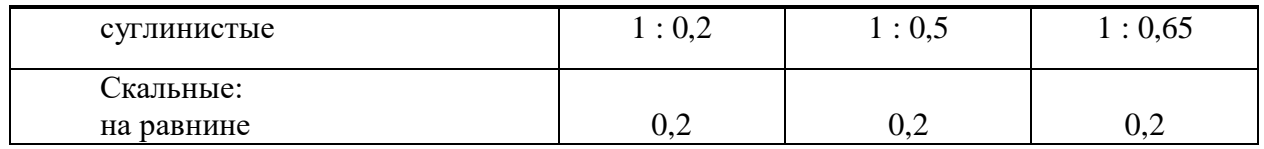

Разработка траншей в задел допускается только в устойчивых грунтах в летнее время. Во избежание обвала вынутого грунта, а также обрушения стенок траншеи ближняя кромка основания отвала вынутого грунта должна располагаться не ближе 0,5 м от края траншеи.

Засыпка траншей является конечной операцией в строительном процессе теплотрассы. Для этого используют бульдозеры, роторные траншеезасыпатели, роторные траншейные экскаваторы, а также одноковшовые экскаваторы с оборудованием, обратную лопату или драглайн. Засыпку траншей одноковшовыми экскаваторами выполняют со стороны, противоположной отвалу, а при больших объёмах грунта экскаватор с обратной лопатой перемещается вдоль траншей, непосредственно по полосе размещения отвала грунта.

Засыпку траншей на строительстве магистральных трубопроводов осуществляют следующими способами (проходами бульдозеров): прямолинейными поперечными; косопоперечными параллельными; косопоперечными; комбинированными.

На участках рекультивации в теплое время года проводят уплотнение минерального грунта (после первой засыпки) пневмокатками или многократными (3-5 раз) проходами гусеничных тракторов. При толщине плодородного слоя до 10 – 15 см рекомендуется применять автогрейдеры.

Минеральный грунт, который остался после укладки трубопровода в траншею, может быть равномерно распределён и спланирован на полосе в зоне со снятым плодородным слоем почвы (перед нанесением последнего), либо вывезен в места, указанные в проекте и согласованные с органами, предоставляющими земельные участки в пользование.

В зимних условиях искусственное уплотнение минерального грунта засыпки не производят. Грунт отсыпают в траншею валиком, где он приобретает необходимую плотность после оттаивания в течение  $2-3$  мес. (естественное уплотнение).

Ёмкость ковша – 0,4 м<sup>3</sup>, проход для экскаватора начинают по оси траншеи. Траншею роют экскаватором на глубину меньше проектной отметки на 0-1 м. Остаточный грунт вывозят автосамосвалом КамАЗ-5511 на свалку на расстояние 5 км. Траншею до проектной отметки углубляют вручную лопатами, а грунт при этом удаляют при помощи ковша экскаватора. Дно траншеи разравнивают, стенки делают без креплений в местах установки каждой с откосом 1: 0,2. В местах установки камер – при глубине до 3 м – 1: 0,5.

- Устройство железобетонных конструкций, каналов, камер.

Монтаж осуществляется в соответствии с рабочими чертежами конструкций, проектом производства работ и правилами техники безопасности.

Монтаж лотков (рисунок 25) канала типа КЛ, элементов камер из железобетона (рисунок 26), производят автокраном. Плавно без рывков, раскачиваний на высоту 0,5 – 0,3 м от поверхности земли поднимают изделие и опускают в проектное положение и устанавливают их плавно, без толчков и ударов. Стропы снимают после окончания выверки правильности установки. Вертикальные и горизонтальные швы между конструкциями заделывают цементным раствором. Неподвижные опоры выполняют из монолитного железобетона, устанавливают крепёж на предварительно установленные основания.

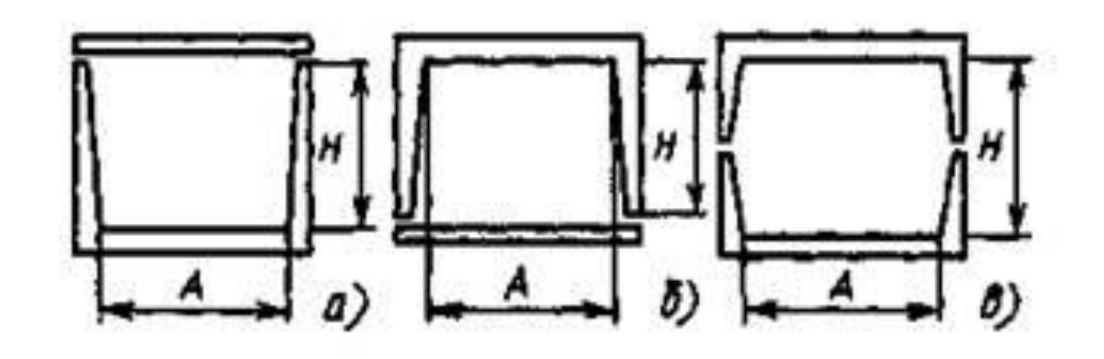

а — марка КЛ; б — марка КЛп; в — марка КЛс

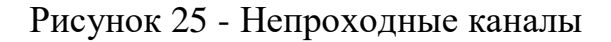

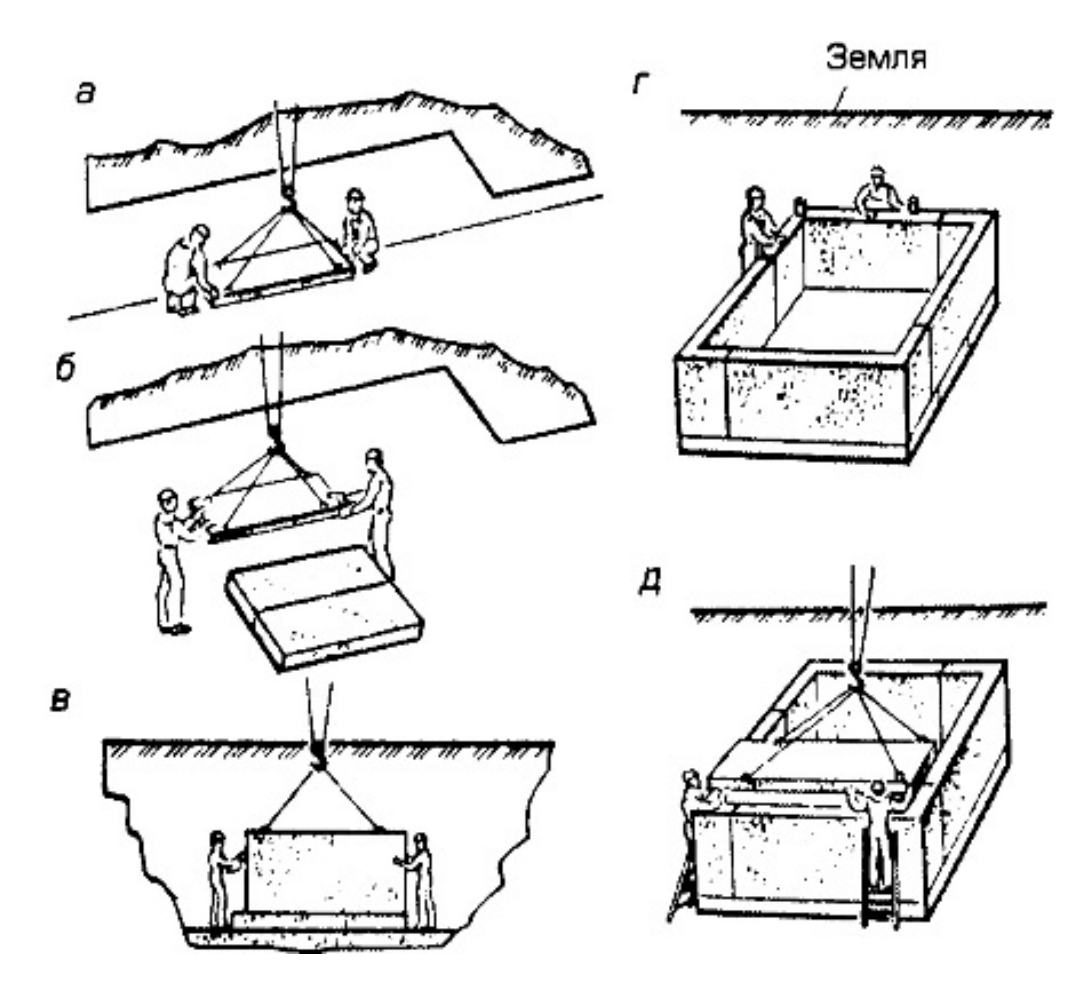

а,в - укладка плит основания в,г - монтаж Г-образных блоков д - укладка плит перекрытия

#### Рисунок 22 - Монтаж тепловой камеры

Для тепловой сети применены электросварные трубы (ГОСТ 10704-91) длинной ℓ = 10 м. До начала монтажных работ трубы собирают в звенья по четыре штуки на бровке траншеи. Затем тщательно проверяют соответствие проектным размерам по диаметру, толщине стенок их сертификату качества, при необходимости выправляют деформационные концы. Перед сборкой стальных труб надлежит полностью отчистить трубы от грунта и грязи. При дуговой сварке кромки трубы и прилегающие к ним внутреннюю и внешнюю поверхности на 10см отчищают до металлического блеска. Подгонку концов труб и центровку производят с помощью центраторов. Состыкованные трубы закрепляют при помощи прихватки. При ручной дуговой сварке отдельные слои швов накладывают следующим образом, чтобы затыкающие участки швов не совпадали друг с другом. Первый слой обеспечивает полный провар корки шва. Второй полный провар кромок. Участки слоёв шва с порами, раковинами и трещинами вырубают до чистого металла, а каверы шва тщательно заваривают. Сварные стыки являются поворотными вертикальными.

- Монтаж трубопроводов и арматуры.

Трубы опускают в траншею звеньями с помощью двух однотипных автокранов. Строповку (рисунок 27) производят в двух точках, после чего, звено поднимают кранами (рисунок 28) на 0,7м от поверхности земли. Убедившись в надёжности строповки и устойчивости механизмов, звено перемещают в проектное положение, изменяя вылет стропы. Звено опускают плавно без рывков. После выверки положения звена на дне канала снимают стропы, передвигают краны и цикл повторяют. Окончив строповку звеньев и сварку труб, производят их рихтовку, а также установку и приварку к трубопроводам скользящих опор. При рихтовке следует соблюдать, чтобы от поверхности изоляции труб до стенки канала между поверхностями - 70 мм, уложенных рядом труб расстояние между их изоляцией было не менее -110 мм. При прокладке трубопроводов подающую трубу укладывают справа по ходу движения теплоносителя. Перед монтажом арматуры производят ее ревизию. Арматуру устанавливают таким образом, чтобы к ней был облегчен свободный доступ во время эксплуатации и ремонта. Места установки арматуры на трассе должны полностью предохраняться от восприятия каких-либо изгибающих усилий. После установки на место задвижек, их центровки к трубопроводам и точной инструментальной проверки правильности их установки и совпадение осей производят сборку патрубников и окончательное закрепление фланцевых соединений с установкой прокладок. Подтяжкой труб и стыковкой их с

патрубниками производят с двух сторон задвижек, после чего сваривают стыки. При монтаже задвижек фланцы на трубопроводе устанавливают без перекосов и при полном совпадении болтовых отверстий с отверстиями во фланцах задвижек. Болты заворачиваются параллельными гаечными ключами, не допуская сильной затяжки.

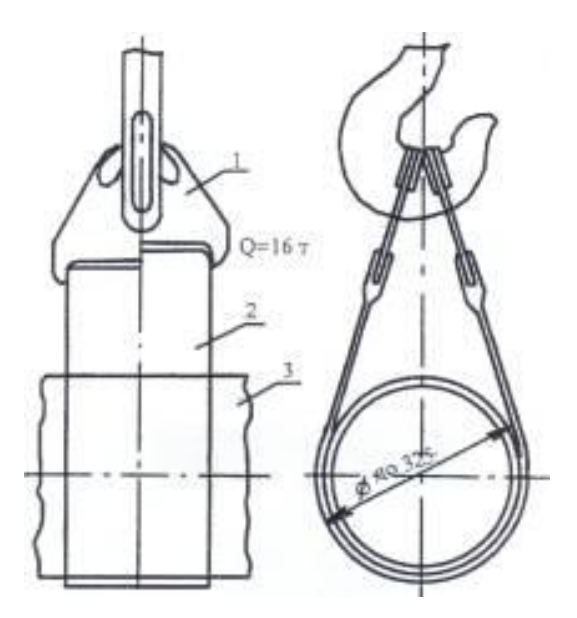

1 - пластина; 2 - лента; 3 – трубопровод

Рисунок 23 - Строповка трубопровода

П-образные компенсаторы заводят на трассу в собранном виде. Соединяют компенсаторы с трубопроводами посредством сварки. Компенсатор перед его установкой проверяют на специально приспособленной площадке, растягивая при монтаже на величину, указанную в проекте.

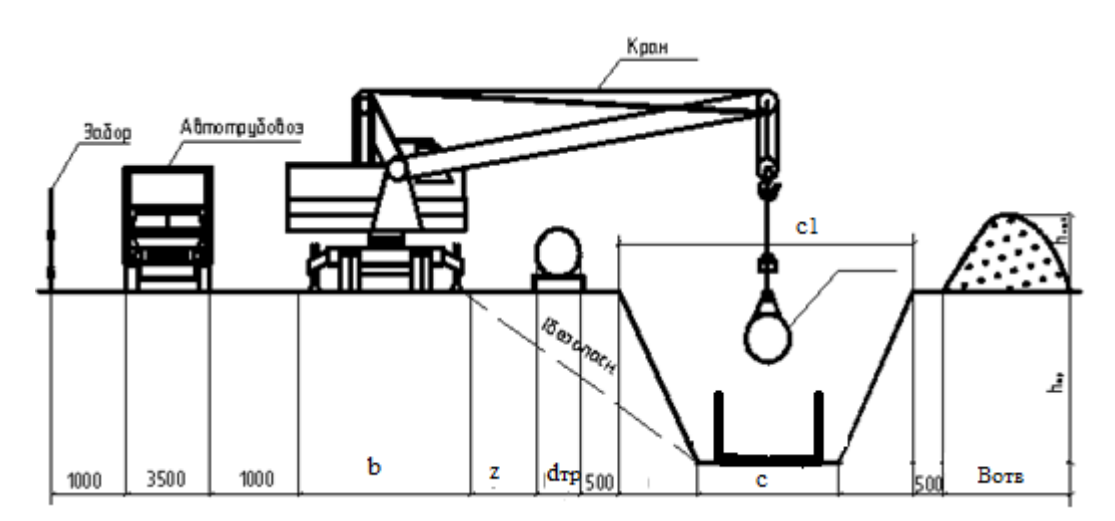

Рисунок 24 - Основные компоненты для выбора крана

Растяжку производят следующим образом после установки автокраном на место строповки и прихватки компенсатора к трубопроводу с выверкой осей совпадения производят сварку стыков с обеих сторон компенсатора. Растяжку компенсатора при его установке перед сваркой не производят. Сопряжение компенсатора с трубопроводом должно быть прямолинейным, без перекосов. Компенсатор устанавливают так чтобы его симметрия была сдвинута из рабочею положения на одну четверть компенсирующей способности в сторону той неподвижной опоры, между которой и компенсатором все стыки уже сварены. Для растяжки компенсатора у другой точки оставляют не сваренный стык, причем, расстояние между кромками стыка берется равным проектной величине растяжки компенсатора. Все остальные стыки на трубопроводе между неподвижными опорами должны быть сварены. По обе стороны не сваренного стыка приваривают фланцы с отверстиями для пропуска стяжных болтов сближают кромки труб не сваренного стыка до пределов необходимых для сварки, после чего этот стык сваривают.

Построенные трубопроводы тепловых сетей перед сдачей их в эксплуатацию испытывают на прочность и плотность давления воды. При испытании проверяют герметичность и плотность сварки швов. труб, фланцевых соединений, арматуры и линейного оборудования. Начиная предварительное гидравлическое испытание, давление поднимают до пробного давления. При этом пробное давление должно быть не менее 1.6 МПа для подающих трубопроводов и не менее 1,2 МПа для обратных. Пробное давление выдерживают в течении 5 мин. По манометру проверяют нет ли падения давления, после чего давление снижают до рабочего. При рабочем давлении трубопровод осматривают и обслуживают сварные швы молотком с рукояткой длиной не более 0.5 м. Масса молотка не должна превышать 1,5 кг. удары наносят не по шву, а по трубе (не ближе 100 мм от шва). Результаты испытания считают удовлетворительными, если нет падения давления по манометру и не обнаружено течи или потения стыков.

- Антикоррозийная и тепловая изоляция стыков трубопроводов.

Изоляционные работы выполняют после сварки стыков и предварительного гидравлического испытания. По антикоррозийной защите осуществляют следующие операции:

- просушка;
- очистка;
- обезжиривание;
- грунтовка.

Если антикоррозийное покрытие наносят в ненастную погоду, производят просушку. Очистку наружной поверхности выполняют вручную металлическими щетками, обезжиривание бензином. Затем начинают грунтовку. После нанесения антикоррозийной изоляции трубопроводы покрывают теплоизоляцией (ППУ) с покровным слоем из рулонного стеклопластика.

- Монтаж перекрытий каналов камер.

Перекрытия устанавливают из плит, для камер плиты выполнены с отверстиями под люки. Плиты устанавливают автокраном (рисунок 25). Технология аналогична технологии укладки лотков. Швы между плитками заделываются цементным раствором. Перекрытия каналов и тепловых камер покрывают битумной мастикой в два слоя.

-Благоустройство.

Засыпку траншеи начинают вручную, при этом между стенками траншеи и канала (трубы) тщательно засыпают пазухи с постоянной утрамбовкой. После засыпки пазух остальной грунт засыпают бульдозером. Уплотнение производят катками.

- Окончательное гидравлическое испытание.

При окончательном гидравлическом испытании пробное давление выдерживают в течение 15 мин. Затем, осматривают сварные и фланцевые соединения, арматуру и далее давление снижают до рабочего. Если при этом давления в течении двух часов не превышает 10%, то теплопровод считается выдержавшим испытание. По окончании монтажных работ гидравлического испытания производят промывку труб. Сначала трубопровод промывают водопроводной водой под давлением равным избыточному давлению в водопроводной сети (0,3 - 0.4 мПа). Затем, воду сливают в теплопровод, вновь заполняют водопроводной водой, создавая при этом повышенное давление от насоса. Подпитку теплопровода производит из водопроводной сети. Трубопроводы промывают до полного осветления воды. Наполнение промывку обычно производит персонал строительно-монтажной организации под наблюдением представителей персонала эксплуатации.

# **СПИСОК СОКРАЩЕНИЙ**

ГВС- горячее водоснабжение

ФБС- фундаментный блок стеновой

УТ- тепловая камера

ОП- опорные подушки

ПДУ- плита днища углов

ПТУ- плита перекрытия угловая

КЛ- непроходные каналы

ПТ- плита перекрытия лотка

АБК – административно-бытовой корпус;

ВКР – выпускная квалификационная работа;

ЖКХ – жилищно-коммунальное хозяйство;

ЗАО – закрытое акционерное общество;

ИТП – индивидуальный тепловой пункт;

КИП – контрольно-измерительные приборы;

ЛСД – линия статического давления на пьезометрическом графике;

МТП – местный тепловой пункт;

ППУ – пенополиуретан;

ПВ – подогреватель водяной;

СГВ – система горячего водоснабжения;

СМР – строительно-монтажные работы;

ТЭС – тепловая станция;

УТ – тепловая камера (узел трубопровода);

ЦКР – центральное качественное регулирование;

ЦТП – центральный тепловой пункт;

РМЦ – ремонтно-механический цех.

# **СПИСОК ИСПОЛЬЗОВАННЫХ ИСТОЧНИКОВ**

1. СТО 4.2- 07- 2014. Система менеджмента качества. Общие требования к построению, изложению и оформлению документов учебной и научной деятельности. – Введ. взамен СТО 4.2 – 07 - 2012 – Красноярск: ИПК СФУ, 2014, - 57 с.

2. Строительные конструкции тепловых сетей: учебно-методическое пособие [Электронный ресурс]: для бакалавров всех видов обучения по направлению подготовки - 270800.62 «Строительство», для профиля подготовки 270800.62.00.05 - «Теплогазоснабжение и вентиляция»/ А.В. Целищев.- Красноярск: Сиб. федер. ун-т, 2013. – 36 с. – Систем.требования: PC не ниже класса Pentium I; 128 Mb RAM; Windows 98/XP/7; AdobeReader V8.0 и выше. – Загл. с экрана.

3. Ю. Л. Липовка, А. В. Целищев. Теплоснабжение района города: методические указания к курсовому и дипломному проектированию: Красноярск: ИПК СФУ, 2009. – 34с;

4. Целищев А.В. Строительные конструкции тепловых сетей: методические указания к курсовому и дипломному проектированию: Красноярск, КрасГАСА, 2000.– 35с;

5. ГОСТ 21.605 – 82\* «Сети тепловые. Рабочие чертежи»; Введ. впервые; дата введ. 01.07.83. М.: Издательство Стандартов, 1997. 12 с.

 6. СНиП 41–02–2003 «Тепловые сети»; Взамен СНиП 2.04.07–86\*; дата введ. 01.09.2003. М.: ДЕАН, 2004. 96 с.

 7. Припусков, Н. А. Теплоснабжение: методические указания и примеры выполнения дипломного проекта / Н.А. Припусков, Ю.Л. Липовка - Красноярск: ИПЦ КИСИ, 1983-71с

 8. СНиП 41.03.2003 Тепловая изоляция оборудования и трубопроводов. Введ. 01.01.03. - М.:ФГУП ЦПП, 2003. - 32с.

 9. Целищев, А.В. Строительные конструкции тепловых сетей: методические указания к курсовому и дипломному проектированию для студентов специальности 290700 / А.В. Целищев - Красноярск: ИПЦ КрасГАСА, 2000. - 35с.

64

# **ПРИЛОЖЕНИЕ А**

## **Спецификация оборудования и материалов на расчетном участке УТ1- УТ2**

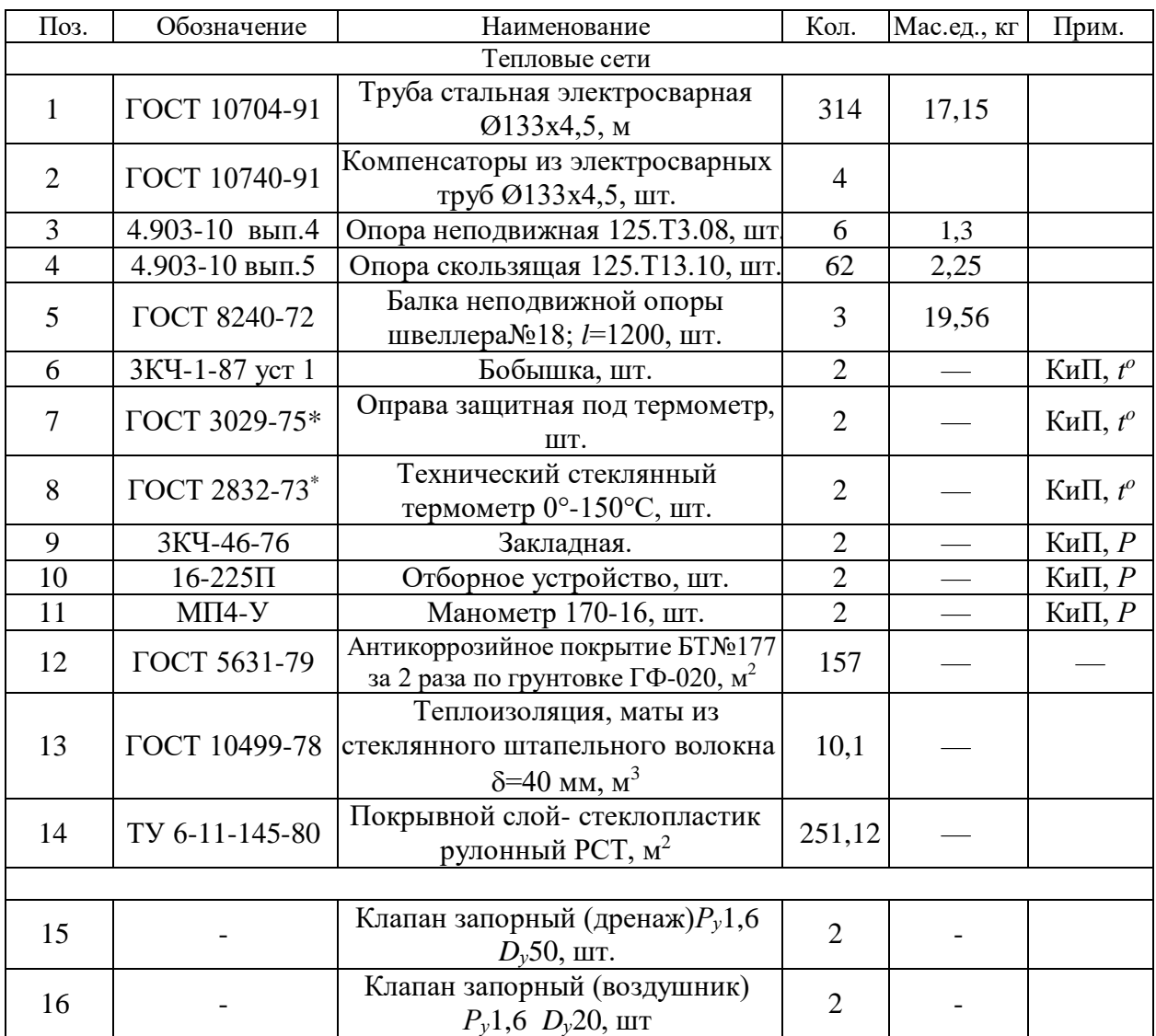

# **ПРИЛОЖЕНИЕ Б Спецификация материалов на расчетном участке УТ1-УТ2**

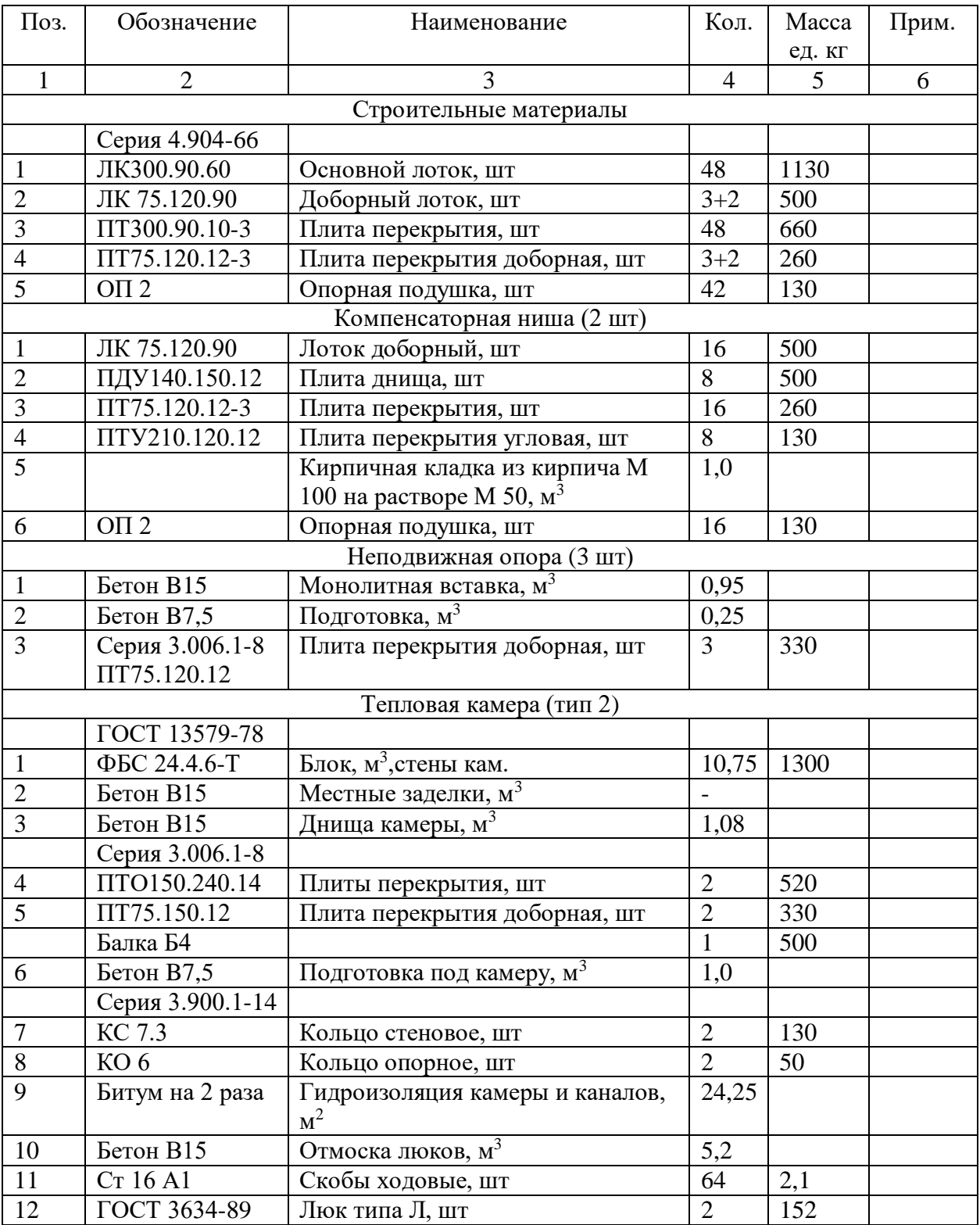

# **ПРИЛОЖЕНИЕ В Ведомость объемов работ**

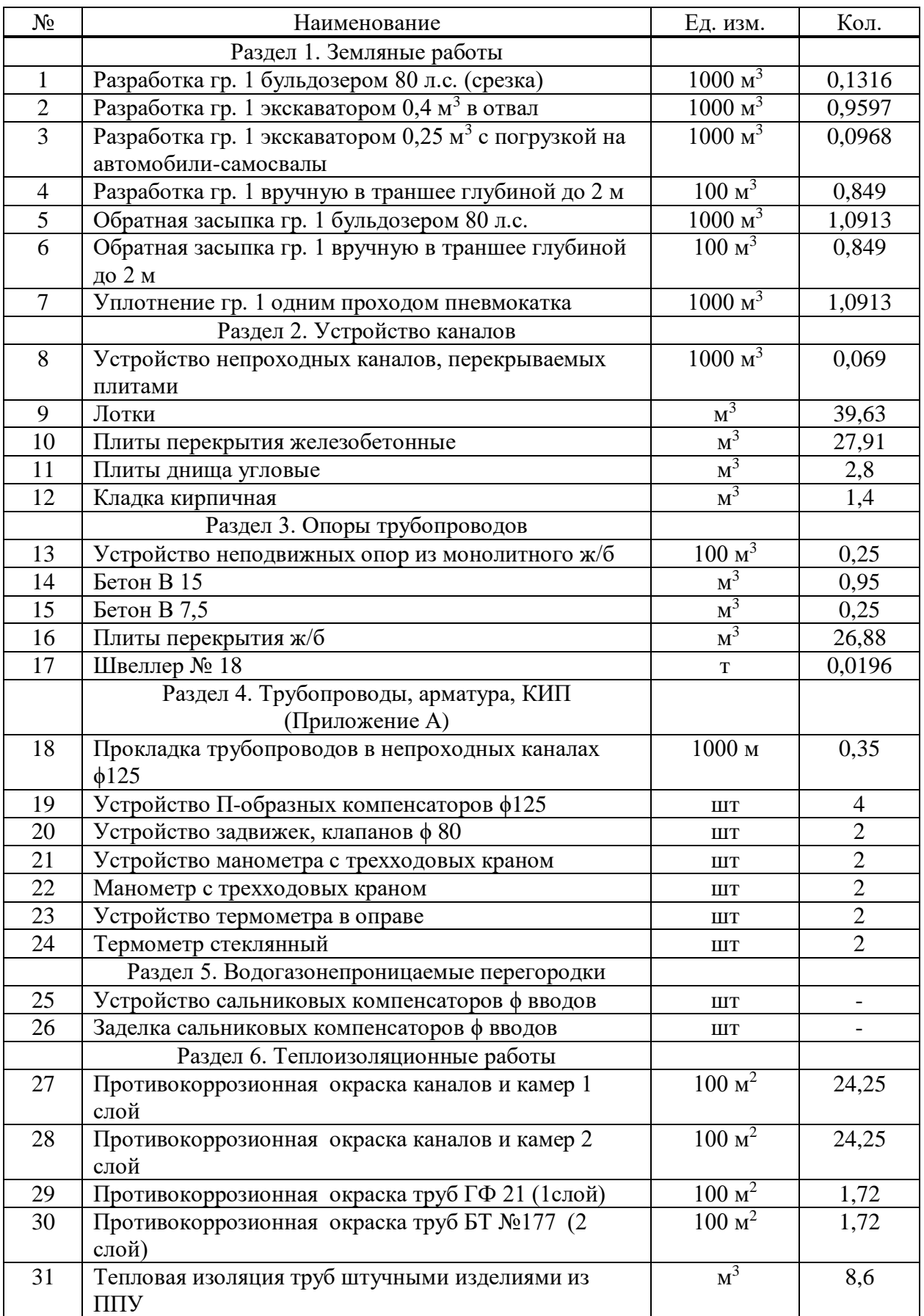

Продолжение приложения В

| $\cdots$<br>$N_{\! \! \! \Omega}$ | Наименование                                     | Ед. изм.          | Кол.  |
|-----------------------------------|--------------------------------------------------|-------------------|-------|
| 32                                | Покровный слой - РСТ                             | $100 \text{ m}^2$ | 2,51  |
|                                   | Раздел 7. Тепловые камеры                        |                   |       |
| 33                                | Устройство камер из ФБС                          | $100 \text{ m}^3$ | 0,362 |
| 34                                | ФБС, стены камер                                 | $M^3$             | 8,54  |
| 35                                | Балки ж/б                                        | $M^3$             | 0,2   |
| 36                                | Плиты перекрытия ж/б                             | $M^3$             | 36,2  |
| 37                                | Конструкция колодцев сборная ж/б                 | T                 | 0,36  |
| 38                                | Люки чугунные                                    | ШT                | 2     |
| 39                                | Бетон В 15                                       | $M^3$             | 0,81  |
| 40                                | Бетон В 7,5                                      | $M^3$             | 0,8   |
|                                   | Раздел 8. Дренажные колодцы                      |                   |       |
| 41                                | Устройство круглых колодцев из сборного ж/б      | $10 \text{ m}^3$  | 0,3   |
| 42                                | Конструкция колодцев сборная ж/б                 | T                 | 8,5   |
| 43                                | Люки чугунные                                    | <b>IIIT</b>       |       |
|                                   | Раздел 9. Гидравлические испытания трубопроводов |                   |       |
| 44                                | До ф 200                                         | 100 <sub>M</sub>  | 3,14  |

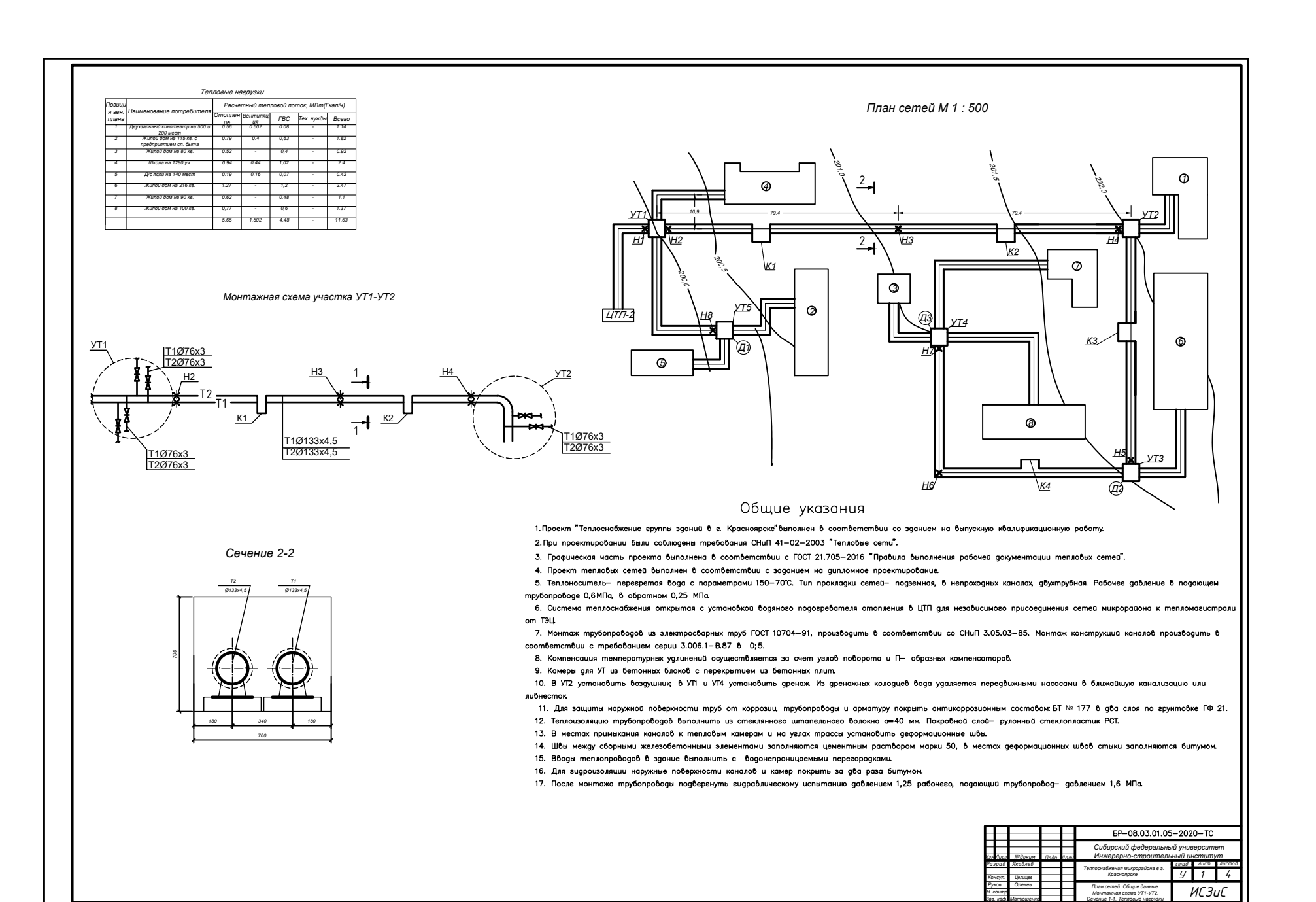

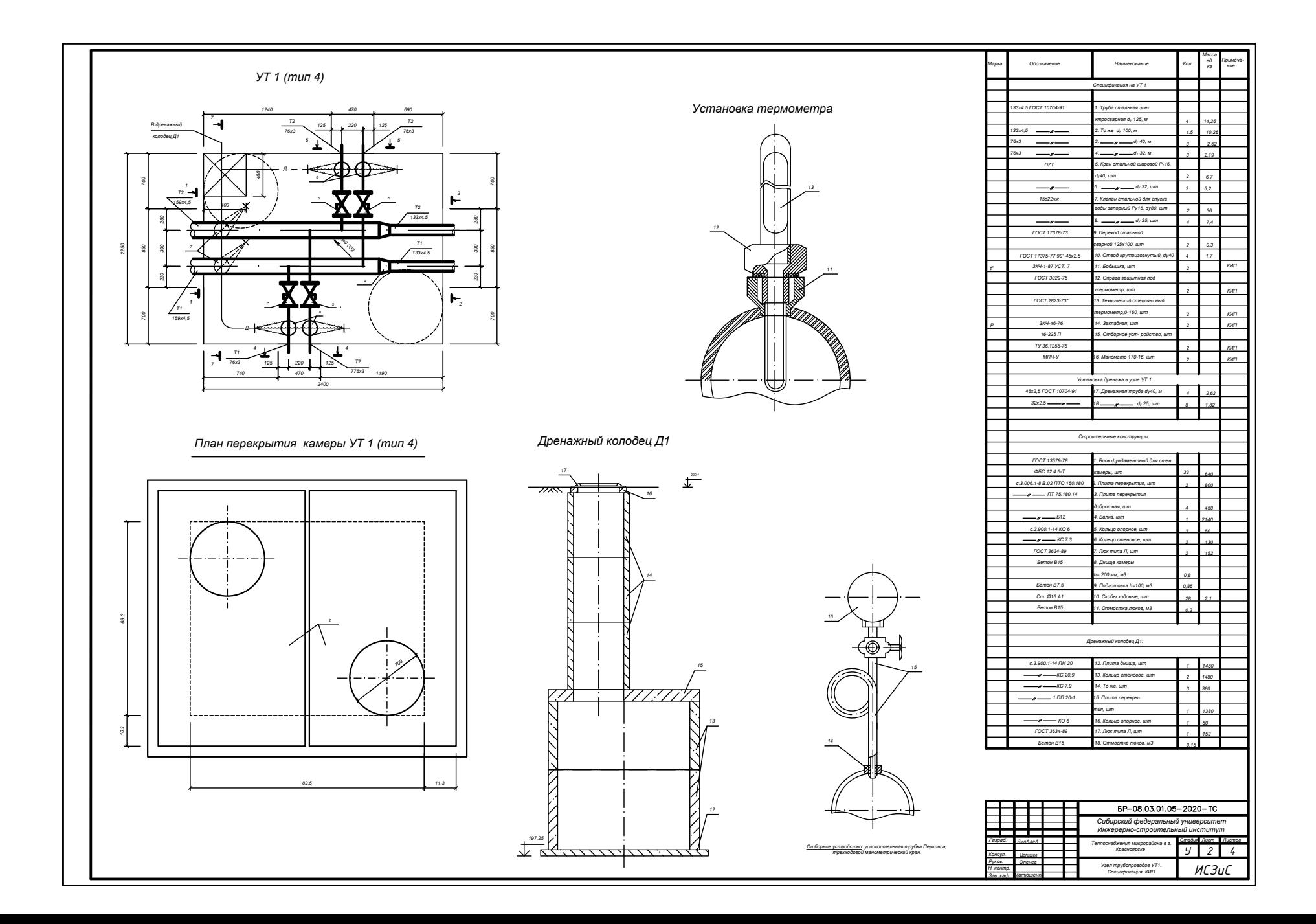

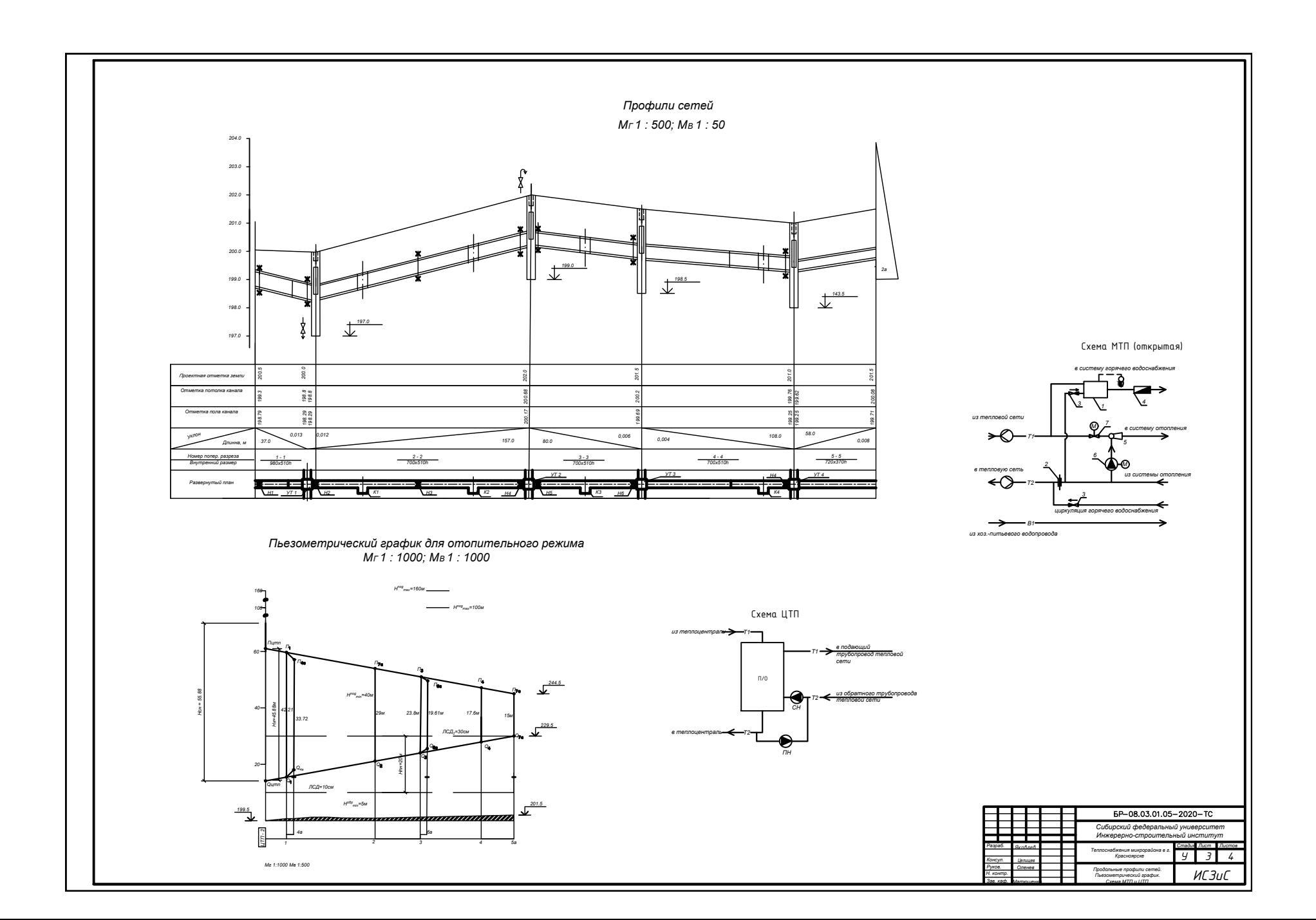

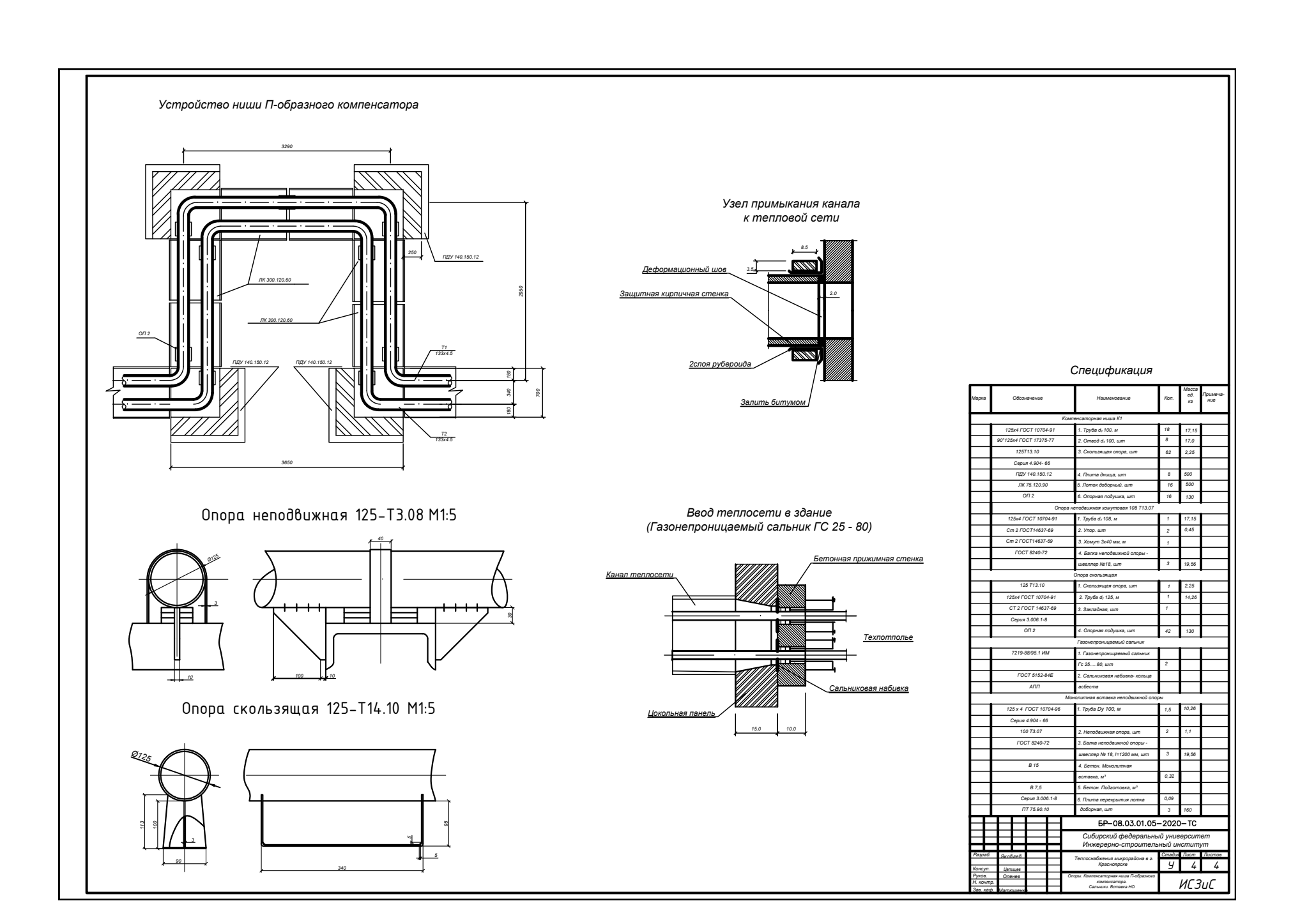
Федеральное государственное автономное образовательное учреждение высшего образования «СИБИРСКИЙ ФЕДЕРАЛЬНЫЙ УНИВЕРСИТЕТ» Инженерно-строительный институт Инженерных систем зданий и сооружений кафедра

> **УТВЕРЖДАЮ** Заведующий кафедрой подпись инициалы, фамилия «30» 06 2020 г.

## БАКАЛАВРСКАЯ РАБОТА

08.03.01.00.05 Теплогазоснабжение и вентиляция код и наименование специализации Теплоснабжение микрорайона в г. Красноярске

тема

Руководитель

к.т.н, доцент подпись, дата должность, ученая степень И.Б. Оленев

Выпускник

подпись, дата

Консультанты: ТВИС наименование раздела

Нормоконтролер

лата дата

инициалы, фамилия

В.А. Яковлев инициалы, фамилия

А.В. Целищев инициалы, фамилия

А.В. Целищев инициалы, фамилия

Красноярск 2020